# UNIVERSIDAD DE SAN CARLOS DE GUATEMALA FACULTAD DE CIENCIAS ECONÓMICAS

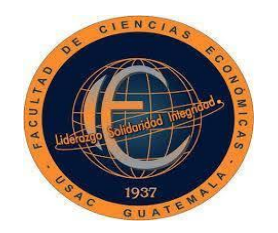

**"APLICACIÓN DEL MODELO DE TRANSPORTE PARA DETERMINAR LA DISTRIBUCIÓN ÓPTIMA DE LOS PRODUCTOS DE UNA EMPRESA PULVERIZADORA DE PIEDRA, UBICADA EN EL MUNICIPIO DE SAN JUAN SACATEPÉQUEZ, DEL DEPARTAMENTO DE GUATEMALA"**

AROUND

**MISTY SUCETT ALVIZURIS SECAIDA**

**OUTER STST** 

**ADMINISTRADORA DE EMPRESAS**

**GUATEMALA, NOVIEMBRE DE 2020**

**UNIVERSIDAD DE SAN CARLOS DE GUATEMALA FACULTAD DE CIENCIAS ECONÓMICAS ESCUELA DE ADMINISTRACIÓN DE EMPRESAS**

**"APLICACIÓN DEL MODELO DE TRANSPORTE PARA DETERMINAR LA DISTRIBUCIÓN ÓPTIMA DE LOS PRODUCTOS DE UNA EMPRESA PULVERIZADORA DE PIEDRA, UBICADA EN EL MUNICIPIO DE SAN JUAN SACATEPÉQUEZ, DEL DEPARTAMENTO DE GUATEMALA"**

**TESIS**

**PRESENTADA A LA JUNTA DIRECTIVA DE LA FACULTAD DE CIENCIAS ECONÓMICAS**

**POR**

**MISTY SUCETT ALVIZURIS SECAIDA**

**PREVIO A CONFERÍRSELE EL TÍTULO DE**

**ADMINISTRADORA DE EMPRESAS**

**EN EL GRADO ACADÉMICO DE**

**LICENCIADA**

**GUATEMALA, OCTUBRE DE 2020**

# **UNIVERSIDAD DE SAN CARLOS DE GUATEMALA FACULTAD DE CIENCIAS ECONÓMICAS MIEMBROS DE LA JUNTA DIRECTIVA**

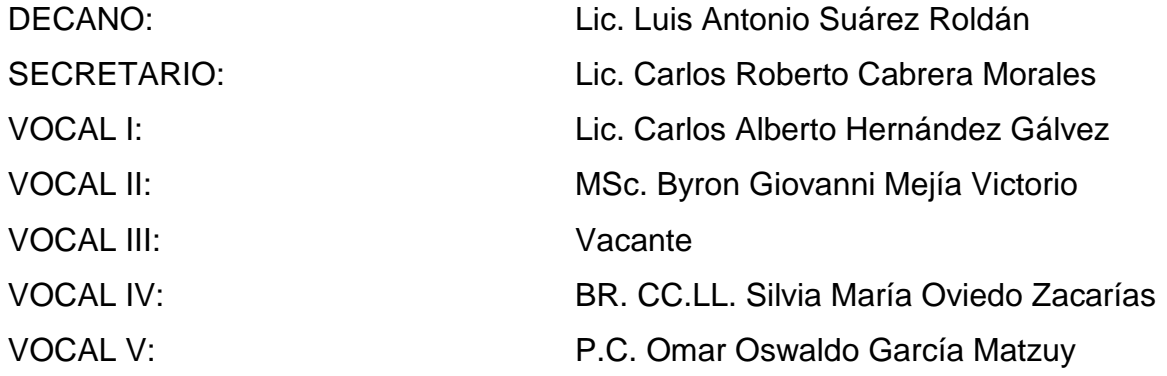

# **PROFESIONALES QUE PRACTICARON EL EXAMEN DE ÁREAS PRÁCTICAS BÁSICAS**

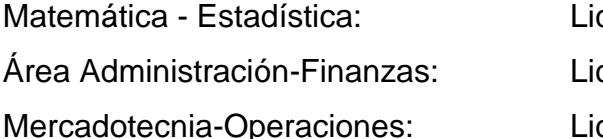

c. Oscar Haroldo Quiñónez Porras cda. Nancye Dorothy Brown Méndez c. Douglas Renato Morataya Barrientos

# **JURADO QUE PRACTICÓ EL EXAMEN PRIVADO DE TESIS**

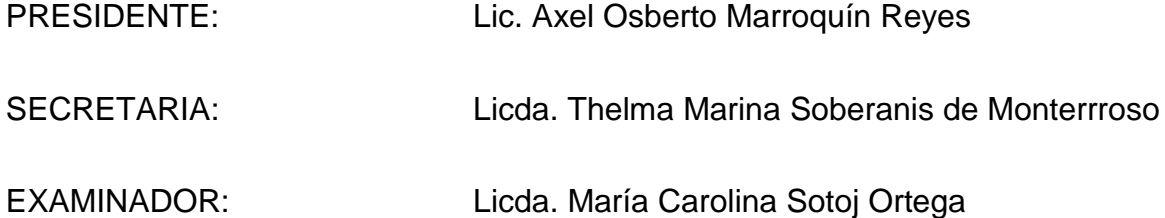

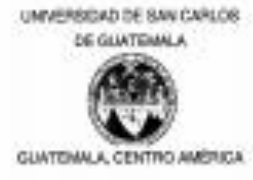

FACULTAD DE CIENCIAS ECONÓMICAS ESCUELA DE ADMINISTRAÇIÓN DE EMPRESAS

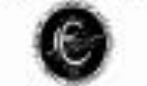

AREA DE MATEMÁTICA ESTADÍSTICA

Guatemala, 07 de junio 2020.

Licenciado Luis Antonio Suárez Roldán **DECANO** Facultad de Ciencias Económicas Universidad de San Carlos de Guatemala

Señor Decano:

De conformidad con el nombramiento emanado de su decanatura, con fecha 12 de febrero 2020, en el que se me designa como asesor de tesis de la estudiante MISTY SUCETT ALVIZURIS SECAIDA, camé 200913037, con el tema "APLICACIÓN DEL MODELO DE TRANSPORTE PARA DETERMINAR LA DISTRIBUCIÓN ÓPTIMA DE LOS PRODUCTOS DE UNA EMPRESA PULVERIZADORA DE PIEDRA, UBICADA EN EL MUNICIPIO DE SAN JUAN SACATEPÉQUEZ, DEL DEPARTAMENTO DE GUATEMALA", me permito informarle que he procedido a revisar el contenido de dicho estudio, encontrando que el mismo cumple con lo lineamientos y objetivos planteados en el respectivo plan de investigación.

En virtud de lo anterior y considerando que este trabajo de tesis fue desarrollado de acuerdo con los requisitos reglamentarios de la facultad, me permito recomendarlo para que sea discutido en Examen Privado de Tesis, previo a optar al título Administrador de Empresas en el grado académico de Licenciada.

Atentamente,

"ID Y ENSENAD A TODOS"

Lic. M. Sc. Motor Manuel Castro Sosa Colegiado No. 2146

UNIVERSIDAD DE SAN CARLOS DE GUATEMALA **FACULTAD DE** CIENCIAS ECONÓMICAS 

> J.D-TG. No. 00620-2020 Guatemala, 18 de octubre del 2020

Estudiante MISTY SUCETT ALVIZURIS SECAIDA Facultad de Ciencias Económicas Universidad de San Carlos de Guatemala.

Estudiante:

Para su conocimiento y efectos le transcribo el Punto Tercero, inciso 3.1, subinciso 3.1.1 del Acta 19-2020, de la sesión celebrada por Junta Directiva el 12 de octubre de 2020, que en su parte conducente dice:

#### "TERCERO: ASUNTOS ESTUDIANTILES

- $3,1$ Graduaciones
- $3.1.1$ Elaboración y Examen de Tesis

Se tienen a la vista las providencias de las Escuelas de Contaduría Pública y Auditoria, Economía, Administración de Empresas y Estudios de Postgrado; en las que se informa que los estudiantes que se indican a continuación, aprobaron los Exámenes de Tesis, por lo que se trasladan las Actas del Jurado Examinador de Tesis y los expedientes académicos.

Junta Directiva acuerda: 1º. Aprobar las Actas de los Jurados Examinadores de Tesis. 2º. Autorizar la impresión de tesis y la graduación a los siguientes estudiantes:

ESCUELA DE ADMINISTRACIÓN DE EMPRESAS

Estudiante:

Registro Académico: TEMA DE TESIS:

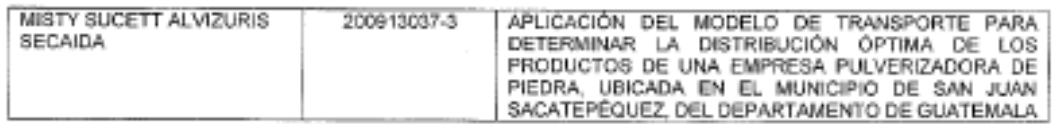

3º. Manifestar a los estudiantes que se les fija un plazo de seis meses para su graduación".

'ID Y ENSERAD A TODOS' DΕ ŝ LIC. CARLOS **(F**OBE) O CABRERA MORALES CRETARIO ž

m.ch

# **ÍNDICE**

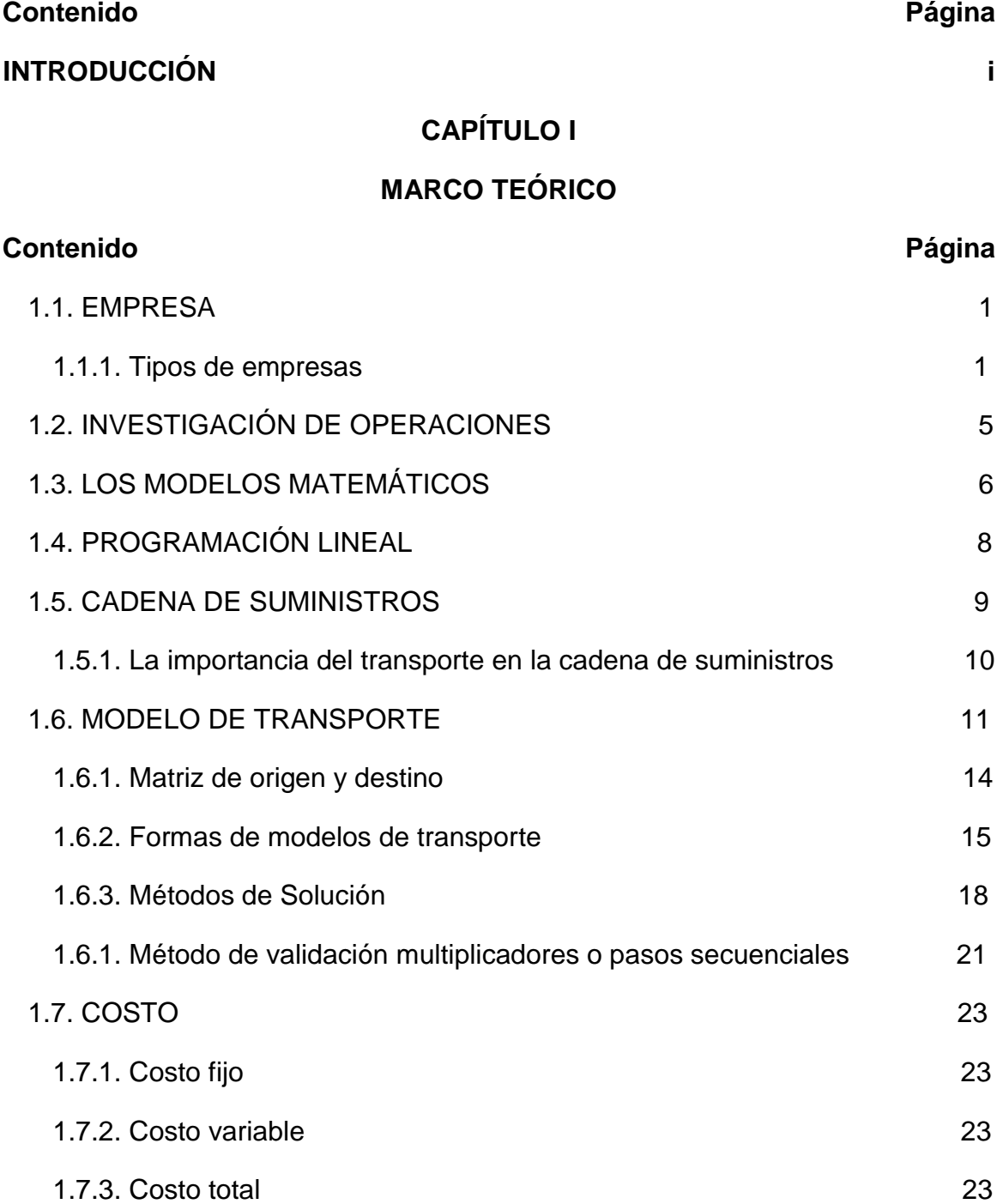

# **CAPÍTULO II**

# **DIAGNÓSTICO DE LOS PRODUCTOS Y RUTAS DE DISTRIBUCIÓN DE LA EMPRESA PULVERIZADORA DE PIEDRA, UBICADA EN EL MUNICIPIO DE SAN JUAN SACATEPÉQUEZ, DEL DEPARTAMENTO DE GUATEMALA**

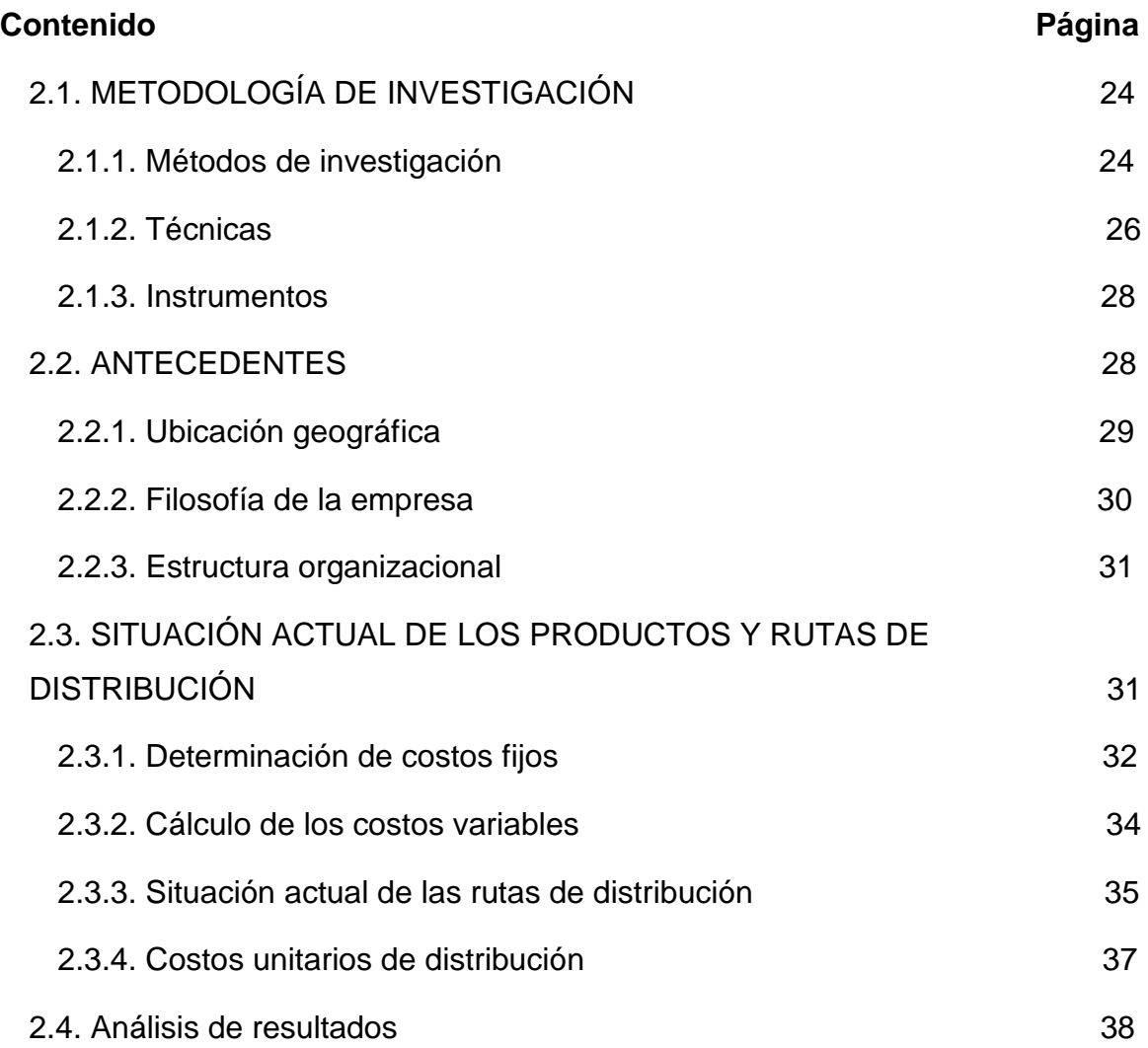

# **CAPÍTULO III**

# **APLICACIÓN DEL MODELO DE TRANSPORTE PARA DETERMINAR LA DISTRIBUCIÓN ÓPTIMA DE LOS PRODUCTOS DE UNA EMPRESA PULVERIZADORA DE PIEDRA, UBICADA EN EL MUNICIPIO DE SAN JUAN SACATEPÉQUEZ, DEL DEPARTAMENTO DE GUATEMALA**

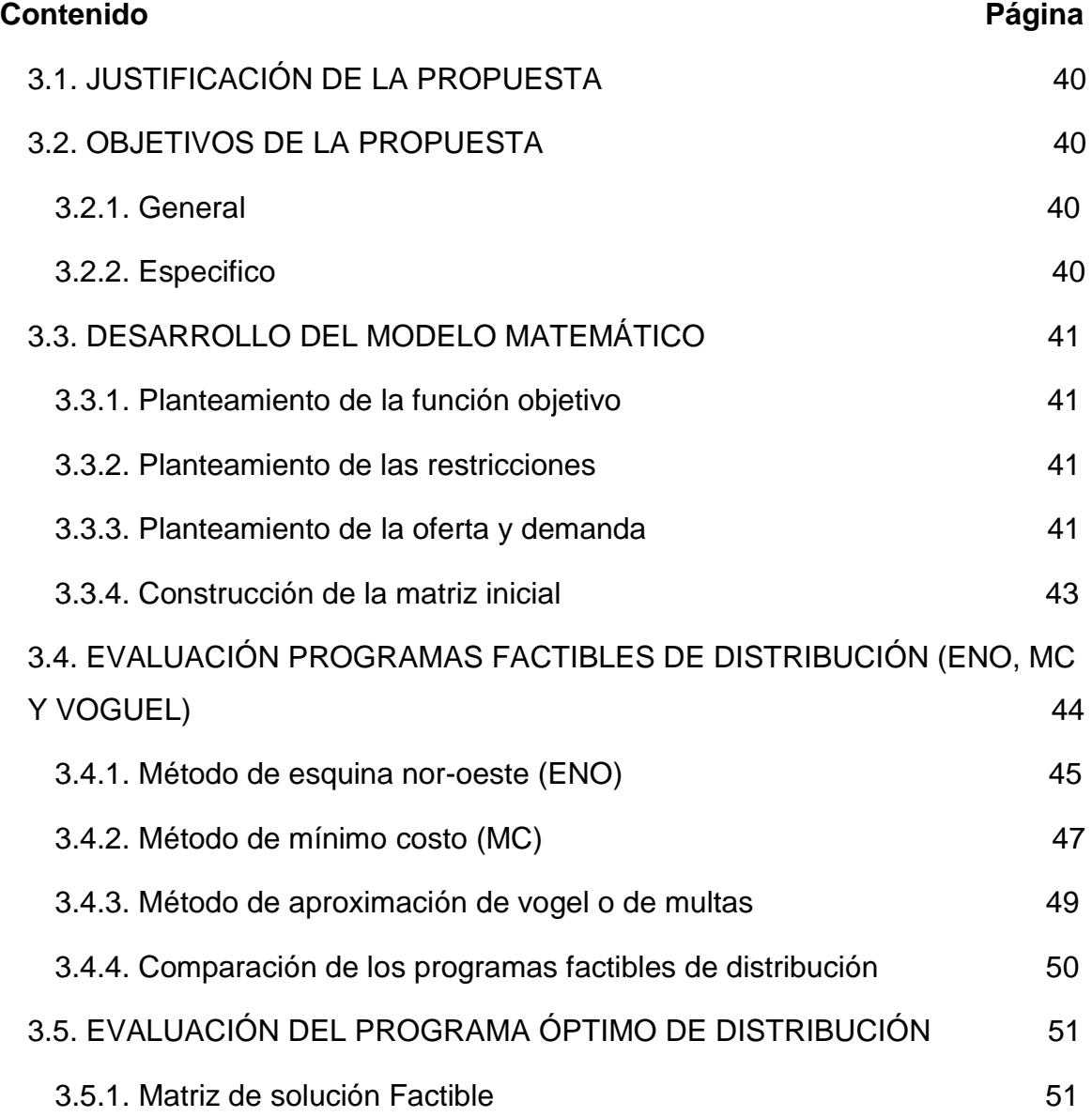

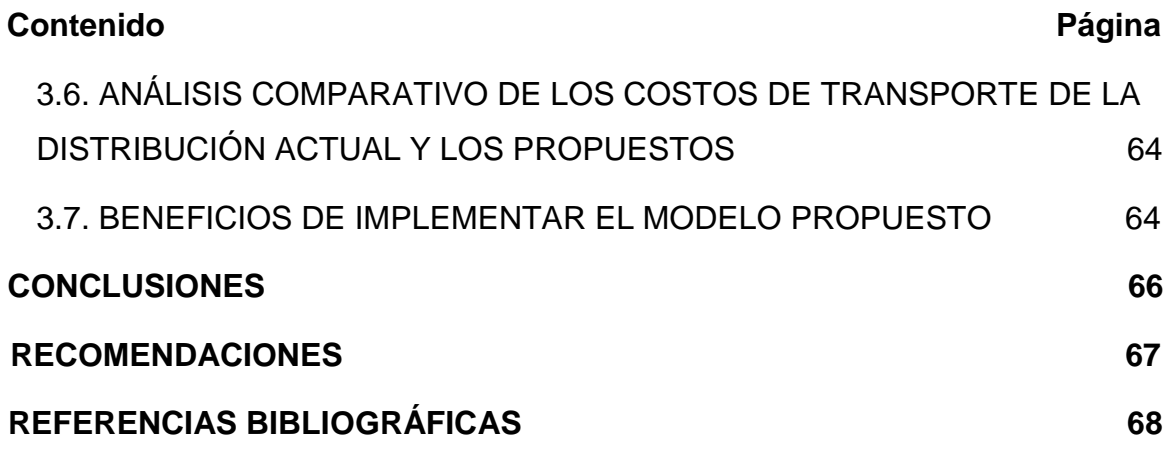

# **ÍNDICE DE FIGURAS**

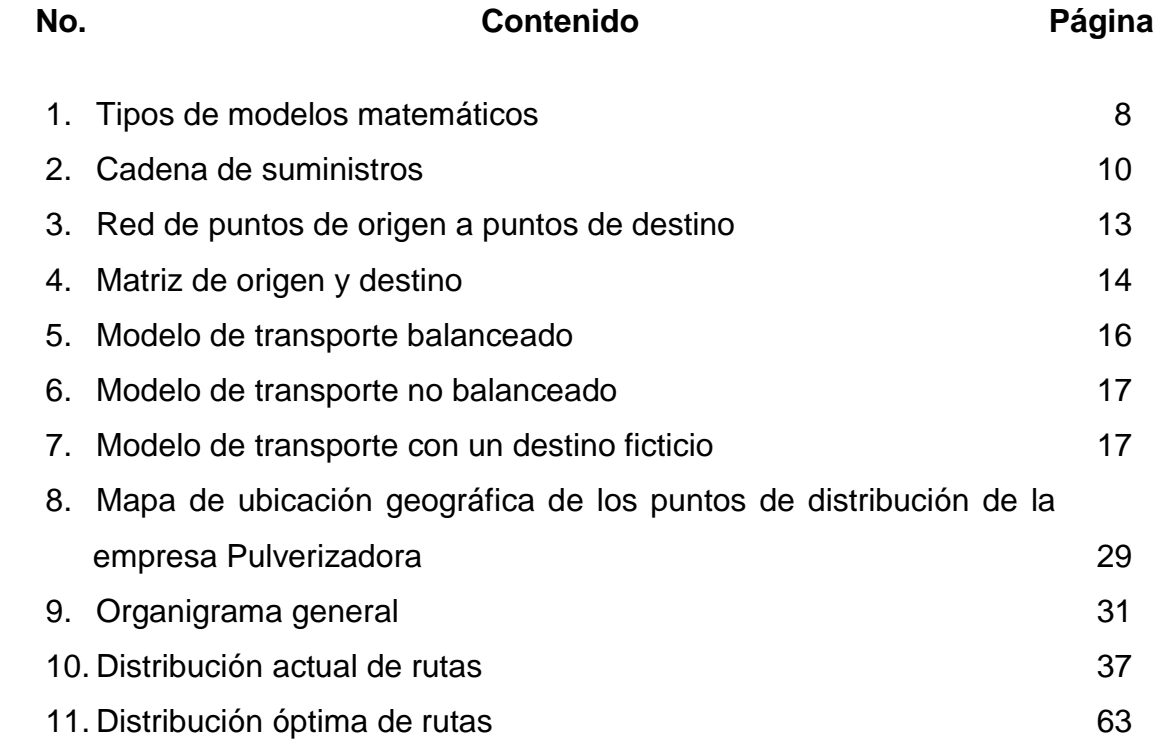

# **ÍNDICE DE CUADROS**

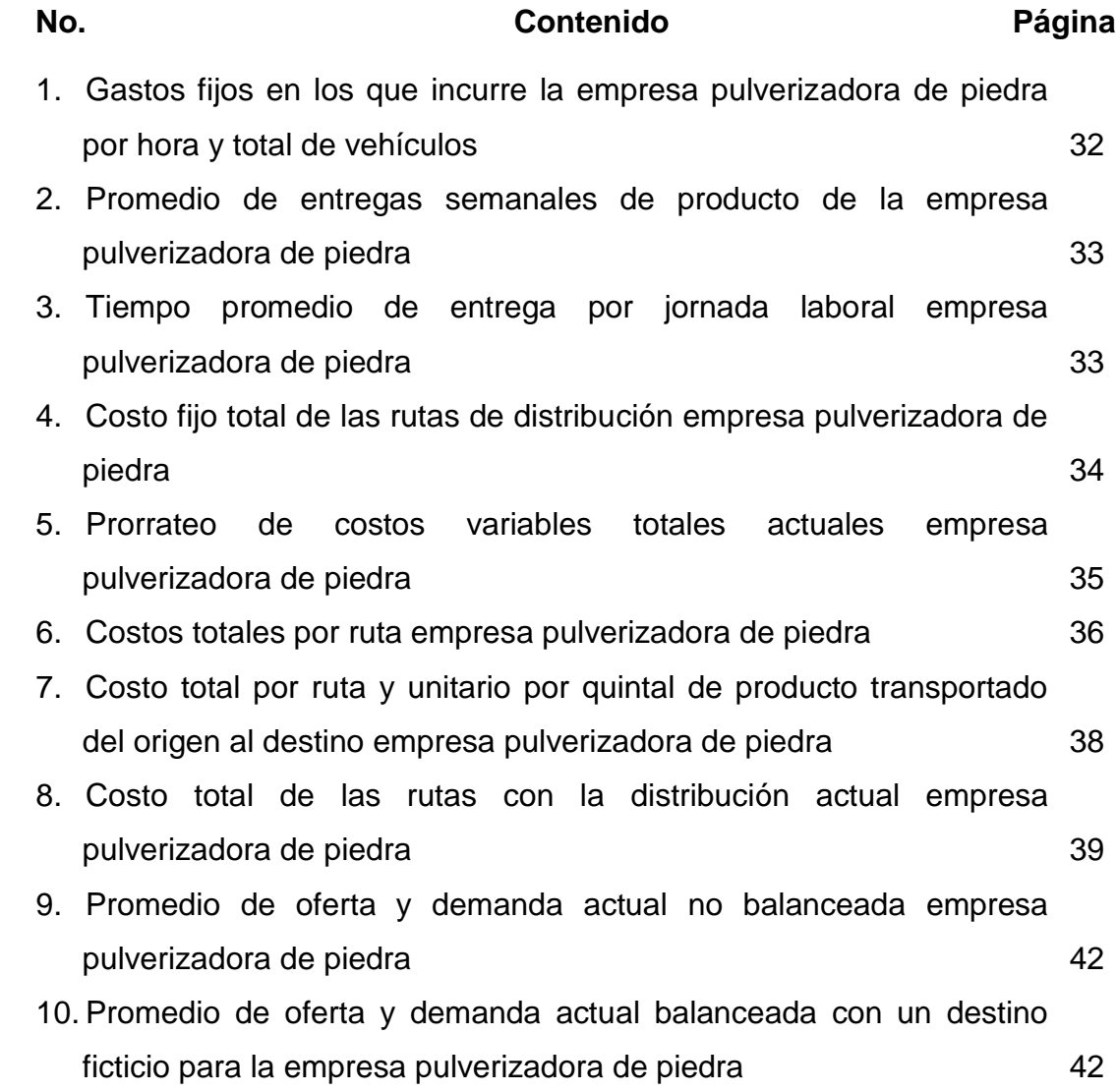

#### **INTRODUCCIÓN**

<span id="page-11-0"></span>La empresa pulverizadora, unidad de análisis para esta investigación, fue constituida en el año 1996, en el municipio de San Juan Sacatepéquez, departamento de Guatemala, cuenta con más de 20 años de experiencia en el sector. Su portafolio de productos está conformado por cal dolomita, materia prima para la elaboración de fertilizantes y carbonato de calcio, para la elaboración de pegamento de pisos y calcio granulado para avícolas. En enero 2020 cuenta con tres sedes, dos ubicadas en San Juan Sacatepéquez y una en zona 18, ciudad de Guatemala. La sede de la zona 18, inició en el año 2018 y abastece a clientes mayoristas. Dentro de sus activos, la empresa cuenta con una flota de vehículos que hacen posible la distribución de los productos en las plantas de producción y bodegas de los clientes.

Según los registros de la empresa, se han presentado incrementos del cuarenta por ciento en los costos relacionados a la distribución de los productos, el que está integrado por los siguientes rubros: combustible, mantenimiento y depreciación de la flotilla de transporte, así como el sueldo de los trabajadores (pilotos y auxiliares).

Por lo que se hace necesario una investigación acerca de la utilización del modelo matemático de transporte, para analizar la distribución de las rutas de transporte, a fin de proponer un programa óptimo de distribución.

Este estudio se efectuó a través de una investigación documental y de campo, que permitió obtener información ideal para realizar la propuesta en la distribución de los productos de la empresa pulverizadora de piedra.

El desarrollo de esta investigación está integrado por tres capítulos descritos a continuación:

Capítulo I: contiene el marco teórico que establece los fundamentos de la investigación realizada, se detallan las definiciones y los conceptos de modelos matemáticos para determinar los costos de transporte.

Capítulo II: comprende el análisis de la situación actual de la entidad, los antecedentes de la unidad de análisis, el objeto de estudio, así como la información obtenida a través de la investigación de campo.

Capítulo III: detalla la propuesta de la aplicación del modelo matemático de transporte para la distribución óptima de productos, que controla las rutas de transporte y mejora la eficiencia de entrega para los clientes.

Por último, se presentan las conclusiones, recomendaciones y las referencias bibliográficas consultadas, así como las e-grafías utilizadas.

# **CAPÍTULO I MARCO TEÓRICO**

En este se definen los conceptos que fundamentan la investigación. Las definiciones, elementos y términos que se detallan, permiten una mejor comprensión de la investigación.

# <span id="page-13-0"></span>**1.1. EMPRESA**

Chiavenato (2008) afirma que la empresa "es una organización social que utiliza gran variedad de recursos para alcanzar determinados objetivos y su fin puede ser el lucro o la atención de una necesidad social" (p.16).

Una empresa es una entidad conformada por recursos humanos, materiales y financieros, encaminados a la producción o distribución de bienes y servicios, y con esto busca satisfacer necesidades y deseos existentes en la sociedad, con la finalidad de obtener una utilidad o beneficio.

# <span id="page-13-1"></span>**1.1.1. Tipos de empresas**

Los criterios de clasificación para establecer la tipología de las empresas son los siguientes:

# **1.1.1.1. Según la actividad económica**

Este tipo de organizaciones de acuerdo con su actividad se clasifican en:

• Empresas del sector primario: a estas se les denomina también extractivo, ya que el elemento básico de la actividad se obtiene directamente de la naturaleza.

- Empresas del sector secundario: son todas aquellas que realizan algún proceso de transformación de la materia prima.
- Empresas del sector terciario: este incluye a las empresas de servicios en las que utilizan la capacidad humana para trabajos físicos o intelectuales.

# **1.1.1.2. Por su tamaño**

Las empresas por su tamaño se clasifican en:

- Grandes: son aquellas que manejan capitales y financiamientos grandes, por lo general tienen instalaciones propias, tiene más de mil empleados de confianza y sindicalizados.
- Medianas: en este tipo de empresas intervienen más de cien personas que generalmente tienen sindicato, hay áreas definidas con responsabilidades y funciones y procedimientos automatizados.
- Pequeñas: son entidades independientes, creadas para ser rentables, que no predominan en la industria a la que pertenecen, y el número de personas que las conforman no excede los cincuenta empleados.
- Microempresas: son aquellas de propiedad individual, los sistemas de fabricación son prácticamente artesanales, la maquinaria y el equipo son elementales y reducidos, los asuntos relacionados con la administración, producción, ventas y finanzas son atendidos generalmente por el director o propietario.

# **1.1.1.3. Empresas pulverizadoras**

Las empresas pulverizadoras de minerales se dedican a la trituración de materia prima, como calcita, mármol, carbonato de calcio, yeso, magnesita, cal dolomítica, cal hidratada, zeolita, barita, arcillas bentonita, caolín, cuarzo, entre otros; lo que permite ofrecer un portafolio de productos que sirve para la elaboración de subproductos, a través de un proceso de producción.

### **1.1.1.4. Mineral**

Guatemala es un país con vocación minera, su situación geográfica hace que tenga muchísimos minerales para su explotación industrial, desde los minerales metálicos (oro, plata, zinc, cobre, etc.) como los no metálicos (mica, calizas, serpentinitas, jade, etc.), existe una variedad ilimitada de rocas en la superficie de la tierra. Hay rocas livianas, pesadas, finas, gruesas de distintos tamaños, formas, colores y texturas. Al igual que las rocas existen minerales diversos entre los que se pueden mencionar el feldespasto, la mica, los minerales ferromagnesianos, las arcillas y las calcitas. Estos últimos requieren un proceso de transformación para lo cual es necesaria la utilización de pulverizadoras las cuales contribuyen a este proceso.

Derivado de la trituración de minerales, se obtiene materia prima para la elaboración de productos agropecuarios, como insecticidas, abono, entre otros; agroindustriales, como pegamento para piso y concentrado para animales.

# **1.1.1.5. Materia Prima**

La dolomita es un mineral versátil que suele conocerse comúnmente bajo el término caliza de magnesio. Es tanto un carbonato de calcio como de magnesio y por lo general se encuentra contaminada, lo cual quiere decir que su composición tiene diversos materiales, como pueden ser el manganeso o el hierro.

Este mineral se forma como el resultado de la formación mineral de las rocas de nombre dolomías. La dolomita se forma frecuentemente en vetas hidrotermales ya que las elevadas temperaturas provocan que el magnesio y el calcio llenen las cavidades que poseen las mencionadas vetas, y con las presiones altas se provoca la formación de los llamados cristales de dolomita.

La dolomita también puede formarse como un componente fundamental en otros [minerales,](https://www.rocasyminerales.net/minerales/) tales como la limolita o el mármol.

Debido a la abundancia de dolomita que existe en rocas sedimentarias tanto continentales como marinas es muy normal encontrar capas de dicho material profundas. Es también muy habitual su presencia entre las rocas sedimentarias carbonatadas.

### **1.1.1.6. Producto**

Es un objeto útil, resultado del trabajo. Sus cualidades útiles se deben principalmente a la transformación hecha por las personas.

# ➢ **Cal dolomita**

Es un producto elaborado a partir de la pulverización de la roca dolomita. Se utiliza como enmendador o fertilizante de suelos en una amplia línea de cultivos y en general en todos los cultivos que se encuentren en suelos con problemas de acidez, disposición o balance de Calcio, Magnesio e indirectamente Potasio. También es muy relevante su efecto en la liberación del Fósforo fijado en los suelos ácidos. La empresa comercializa este producto por quintal en sus dos presentaciones, piedra o polvo.

# ➢ **Carbonato de calcio**

Se conoce como carbonato cálcico o creta, por lo general el polvo se obtiene por molienda fina o micronización de calizas extremadamente puras. Al igual que la cal dolomita, se comercializa por quintal, en polvo o piedra.

# <span id="page-17-0"></span>**1.2. INVESTIGACIÓN DE OPERACIONES**

Es una disciplina científica que aplican los administradores para resolver problemas en los diferentes campos, tales como: logística, mercadotecnia, administración, finanzas, etc. La IO utiliza modelos matemático-estadísticos con el objetivo de realizar un proceso en la toma de decisiones, utiliza sistemas reales con el fin de mejorarlos.

Permite el análisis de la toma de decisiones, al considerar que los recursos son escasos y con esto buscar una solución con el fin de optimizar cada uno de los recursos a utilizarse. El objetivo principal de la aplicación de la investigación de operaciones es encontrar la solución óptima para la utilización de los recursos.

La Investigación de Operaciones hace uso de los modelos matemáticos, con el objetivo de ayudar al proceso de toma de decisiones; esta herramienta está diseñada para contribuir a resolver problemas complejos de sistemas reales, con la finalidad de mejorar su funcionamiento, teniendo en cuenta la escasez para optimizar un objetivo definido, con sus dos formas de optimización, maximización o minimización de las variables en estudio. (Hillier & Lieberman, 1988, p. 65)

Elementalmente, la IO trata de estudiar sistemas reales de información utilizados por las empresas, con la finalidad de mejorar su funcionamiento.

La investigación de operaciones es la aplicación de la metodología científica, a través de modelos matemáticos, para representar determinado problema y luego resolverlo. El proceso puede ser cuantitativo.

# <span id="page-18-0"></span>**1.3. LOS MODELOS MATEMÁTICOS**

Son representaciones de la realidad, que requieren datos cuantificables, así mismo, se establecen variables entre las que están: variables de resultado, variables de decisión y variables no controlables, las cuales se componen de ecuaciones y desigualdades que representan la esencia del problema que se quiere solucionar, por lo que los modelos se construyen con dos propósitos: Establecer el problema y las relaciones entre sus variables y facilitar la toma de decisiones para estudiar y analizar la situación.

> La construcción de un modelo es la esencia del proceso científico de toma de decisiones. Un modelo describe la esencia de un problema o de las relaciones por abstracción de las variables relevantes de la situación en el mundo real y las expresa en una forma simplificada para que el tomador de decisiones pueda estudiar las relaciones básicas en forma aislada. El problema reconstruido (modelo) es entonces usado para el análisis y la prueba de soluciones alternativas. (Monks, 1994, p. 11)

> Se entiende como modelo, una abstracción, una representación de la realidad, un concepto o una idea con la que se pretende aumentar su comprensión, hacer predicciones o controlar/analizar un sistema. Cuando el sistema no existe, sirve para definir la estructura ideal de ese sistema futuro indicando las relaciones funcionales entre sus elementos. En la actualidad un modelo se define como un constructo basado en nuestras propias percepciones pasadas y actuales; la anterior representación puede ser holista o reduccionista. (Jimenez & Quesada, 2006, p. 12)

Existen dos categorias de modelos cuya diferencia está determinada por la cantidad de información, que son: deterministicos y probabilisticos. Los primeros se caracterizan porque están libres de riesgos y por tanto, se esperan decisiones adecuadas, cuando la base han sido estos, claro que los resultados dependen de cuanta influencia puedan tener los factores no controlados, y la cantidad de información que se tenga para controlar estos factores.

Los modelos probabilisticos, llevan involucrado un grado de riesgo, de ahí que quien tiene que tomar la decisión debe preocuparse tanto del riesgo que conlleva, como por el resultado obtenido.

Tambien estan los modelos denominados icónicos y analógicos, estáticos y dinámicos. Tanto los modelos icónicos como los análogos, se caracterizan por ser mecánicos al ser aplicados en las diferentes actividades empresariales, en las cuales deben ser adaptadas especificamente al giro del negocio.

Los modelos mecánicos son físicos pero tienen un uso más generalizado en el campo empresarial, pero principalmente en aquellas actividades donde es aconsejable hacer un modelo de cómo sería determinado producto. Por ejemplo un edificio es el resultado final de una serie de actividades de construcción, cuyo proceso debe regirse por un modelo creado con anterioridad a efecto de visualizar el prototipo final, de ahí los planos de construcción que se constituyen como el modelo a seguir.

A continuación, se muestra la figura 1 que presenta los tipos existentes:

**Figura 1 Tipos de modelos matemáticos**

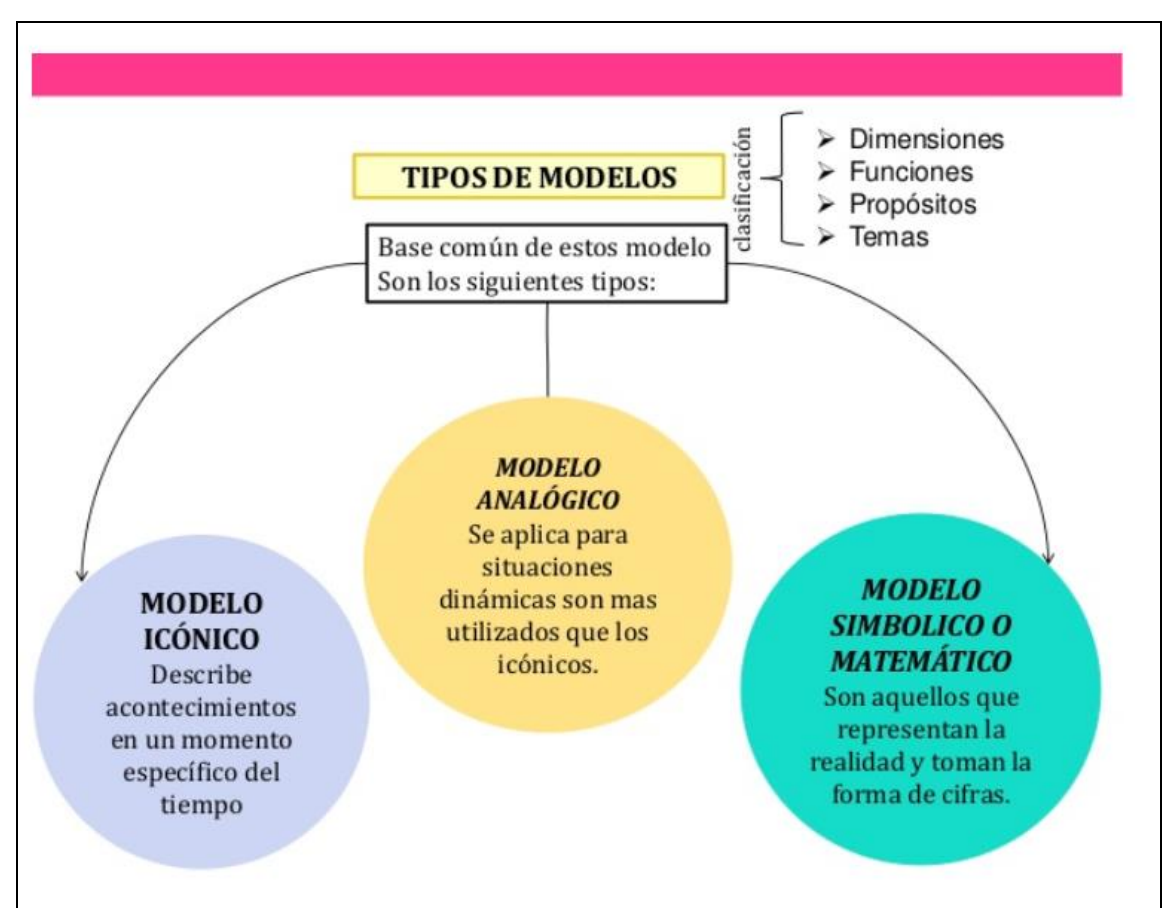

**Fuente:** tomado de Carro, R. (2009) p. 23.

## <span id="page-20-0"></span>**1.4. PROGRAMACIÓN LINEAL**

Render (2012), define la programación lineal como una técnica de modelado matemático, que está diseñada para ayudar en la planeación y toma de decisiones respecto a la asignación de recursos. Por lo tanto, todos los problemas buscan maximizar o minimizar una función objetivo, maximizar utilidades y minimizar costos. La PL presenta restricciones que limitan el grado en que se puede alcanzar el objetivo, las cuales se deben presentar en términos de ecuaciones o desigualdades lineales (p. 250).

## <span id="page-21-0"></span>**1.5. CADENA DE SUMINISTROS**

El ambiente comercial es muy competitivo, de manera que las empresas deben actualizar sus procedimientos de producción. Por lo que deben de analizar, organizar, controlar y dirigir el conjunto de actividades y operaciones que se llevan a cabo dentro de la cadena de suministro.

La cadena de suministro es el grupo de acciones que son necesarias para que las empresas desarrollen sus objetivos, así mismo, satisfacer las necesidades de los clientes reales y potenciales y con esto, provocar un aumento en los beneficios de la organización.

En su libro, principios de administración de operaciones, Render & Heizer (2009), define que "la cadena de suministro incluye todas las interacciones que se dan entre proveedores, fabricantes, distribuidores y clientes. La cadena incluye transporte, información sobre la programación, transferencias de créditos y efectivo, así como transferencias de ideas, diseños y materiales" (p.431).

A continuación, se presenta la figura 2 que representa la cadena de suministros.

# **Figura 2**

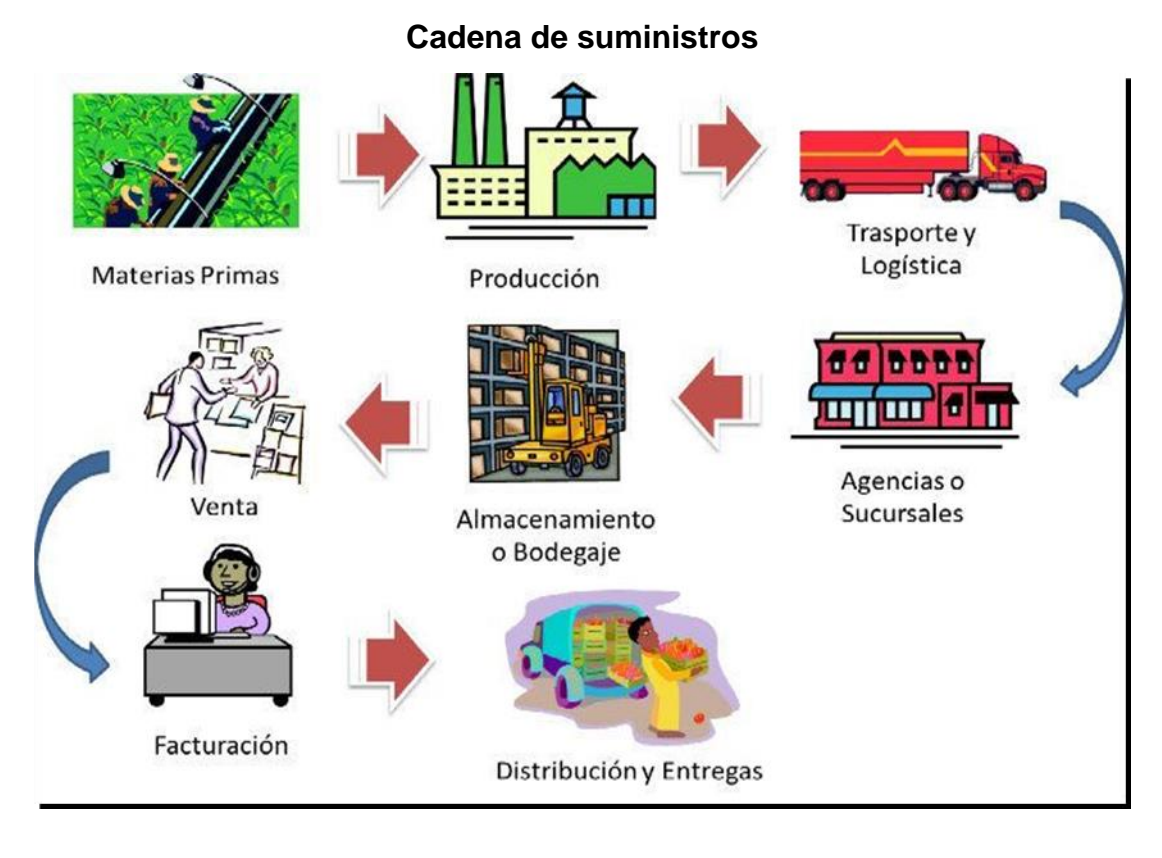

**Fuente:** Tomado de

http://www.pagesa.cadenasdesuministro.importanciadeltransporteenlacadenadesuminitro.html. (2018)

# <span id="page-22-0"></span>**1.5.1. La importancia del transporte en la cadena de suministros**

El transporte es un elemento sensible en la cadena del suministro, al considerar que entre más tiempo se tarden en llegar los productos a su destino final, sean materias primas, productos en proceso o terminados, corren riesgo de deteriorarse, de invertir más dinero por el gasto que ocasiona el envío, pero más allá de eso, está la pérdida de clientes. De ahí la atención que se le debe poner a

Para lograr que el transporte sea más eficiente además de los aspectos que debe cubrir la empresa de donde parten las mercancías como: buen estado de las unidades de transporte, combustible, personal responsable para manipularlo como pilotos y ayudantes, distancia a recorrer, horario de desplazamiento, hay factores externos que determinan la eficiencia del mismo como: carreteras en buen estado y libres de bloqueos, horarios de mucha congestión vehicular, disponibilidad de parqueo en el área de descarga, etc.

#### <span id="page-23-0"></span>**1.6. MODELO DE TRANSPORTE**

El modelo de transporte forma parte de la gama de modelos que pertenecen a la programación lineal. Anteriormente se hizo referencia sobre la importancia del transporte en el tema logístico, financiero y administrativo de la organización.

La importancia de ponerle atención a esta parte de la logística se debe a que está íntimamente relacionada con un buen servicio al cliente y en ocasiones, si la empresa no repara en el funcionamiento de éste, puede hasta desaparecer, pues en este servicio está buena parte de la supervivencia de la organización.

El fin del modelo de transporte es determinar la distribución óptima de varios puntos de suministros (orígenes) hasta varios puntos de demanda (destinos) a fin de minimizar los costos de transporte.

Si se desea conocer el origen de este modelo, es primordial indagar en la literatura de 1941, momento en el que Frank Lauren Hitchcook presentó el estudio denominado "la distribución de producto de diversos orígenes a diversas localidades", trabajo que se considera como el pionero de este tipo.

El modelo de transporte es una clase especial de problema de programación lineal. Trata la situación en la que se envía un bien de los puntos de origen a los puntos de destino. El objetivo es determinar las cantidades enviadas desde cada punto de origen hasta cada punto de destino, que minimicen el costo total de envío, al mismo tiempo que satisfagan tanto los límites de la oferta como los requerimientos de la demanda. (Hillier & Lieberman, 1988, p. 208)

El modelo supone que el costo de envío en una ruta determinada es directamente proporcional al número de unidades enviadas en esa ruta. En general, el modelo de transporte se puede ampliar a otras áreas, además del transporte directo de un bien, que incluye entre otras: control de inventarios, horarios de empleo y asignación de personal. Las diferentes rutas que pueden tomar las unidades de transporte al distribuir un producto, se muestra un ejemplo en la siguiente figura:

Centros de distribución (nodos de destino) Costo unitario de transporte I Plantas (nodos 6000 **Boston** de origen) ٦ Ī 5000  $\overline{c}$ Cleveland ۸ d  $\overline{2}$ 4000 Chicago 5  $\overline{2}$ 6000  $\overline{c}$ Bedford ö  $\overline{3}$ 2000 ň. St. Louis 4 3 2500  $\mathcal{S}_{\mathcal{S}}$ York  $\overline{4}$ 1500 Lexington Suministros Rutas de Demandas distribución (arcos)

**Figura 3 Red de puntos de origen a puntos de destino**

**Fuente:** Anderson, Sweeney, Williams, Camm y Martin. (2011) Métodos cuantitativos para los negocios. p. 350.

## <span id="page-26-0"></span>**1.6.1. Matriz de origen y destino**

También es llamada matriz de transporte. Taha (1998), plantea que la matriz de transporte está formada por encabezados, filas y columnas, en las filas se ubican la oferta y en las columnas la demanda. (p.166)

A continuación, se presenta el proceso de la estructuración de una matriz de origen y destino:

| A<br>De        | $D_1$                | $D_2$                           | $\sim$ $\sim$                  | $D_n$                | <b>OFERTA</b>    |
|----------------|----------------------|---------------------------------|--------------------------------|----------------------|------------------|
| O <sub>1</sub> | $C_{11}$<br>$X_{11}$ | $C_{12}$<br>$X_{12}$            | $\sim$ $\sim$<br>$\sim$ $\sim$ | $C_{1n}$<br>$X_{1n}$ | $A_1$            |
| O <sub>2</sub> | $C_{21}$<br>$X_{21}$ | $C_{22}$<br>$X_{22}$            | $\sim$ $\sim$<br>$\sim$ $\sim$ | $C_{2n}$<br>$X_{2n}$ | A <sub>2</sub>   |
| ÷              | $\sim$ $\sim$        | $\sim$ $\sim$<br>$\blacksquare$ | $\sim$                         | $\sim$ $\sim$        | İ,               |
| $O_m$          | $X_{m1}$             | $X_{m2}$                        | $\sim$ $\sim$                  | $X_{mn}$             | $A_m$            |
| <b>DEMANDA</b> | B <sub>1</sub>       | B <sub>2</sub>                  | $\sim$ $\sim$                  | $B_n$                | $\Sigma$ o<br>ΣD |

**Figura 4 Matriz de origen y destino**

**Fuente:** Elaboración propia con base en Taha, H. (1998) Investigación de operaciones una introducción. p. 166.

# **1.6.1.1. Origen (O)**

Hillier & Lieberman (2006) definen que "origen es el punto de partida que da inicio al recorrido de la distribución de cualquier mercancía o el espacio físico de donde se envían las unidades disponibles" (p. 210).

## **1.6.1.2. Destino (D)**

De acuerdo con Hillier & Lieberman (2006) "el destino es el espacio físico en el cual se reciben las unidades requeridas, tiendas entre otras" (p. 210).

### **1.6.1.3. Oferta (A)**

"Cantidad disponible de unidades en el origen" (Hillier & Lieberman, 2006, p. 210). La oferta es el total de mercancías disponibles para poner a la venta de los distribuidores y minoristas**.**

#### **1.6.1.4. Demanda (B)**

"Se refiere a la cantidad solicitada por el mercado a los productores o la demanda de mercadería por parte de los consumidores finales" (Hillier & Lieberman, 2006, p. 210).

#### **1.6.1.5. Costo de transporte unitario (C)**

Se refiere al costo total de traslado de mercadería desde los orígenes hacia sus destinos; desde un punto de vista general, se puede decir que el costo unitario "es el costo total de transporte, que se incurre de trasladar un pedido" (Hillier & Lieberman, 2006, p. 210).

## <span id="page-27-0"></span>**1.6.2. Formas de modelos de transporte**

De acuerdo con la demanda y la oferta, el modelo de transporte puede clasificarse de la siguiente manera:

#### **1.6.2.1. Balanceado**

Taha (2000), define que "un modelo es balanceado cuando la sumatoria de las cantidades disponibles en el origen (oferta), es igual a la sumatoria de las cantidades requeridas en el destino (demanda)" (p. 325). A continuación, un ejemplo:

# **Figura 5**

# **Modelo de transporte balanceado**

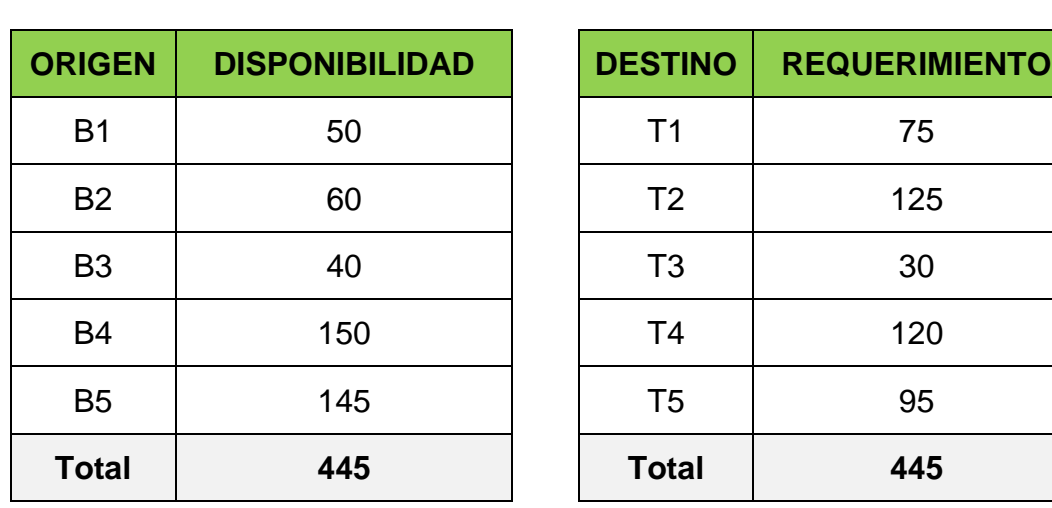

## **OFERTA DEMANDA**

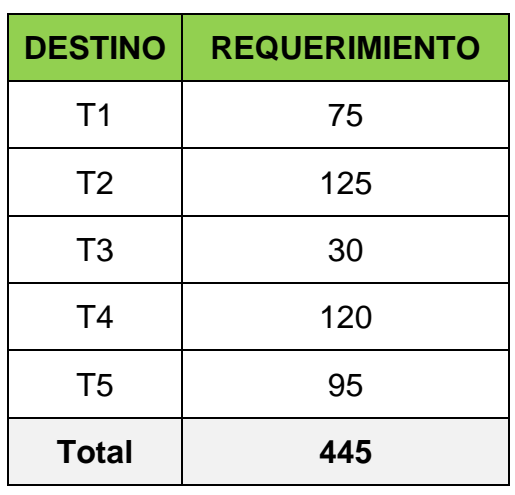

**Fuente:** Elaboración propia con base en Taha, H. (2000) p.325

## **1.6.2.2. No balanceado**

La sumatoria de las cantidades en el origen (oferta), no es igual a la sumatoria de las cantidades de los requerimientos en el destino (demanda). (Taha, 2000, p. 326)

# **Figura 6**

# **Modelo de transporte no balanceado**

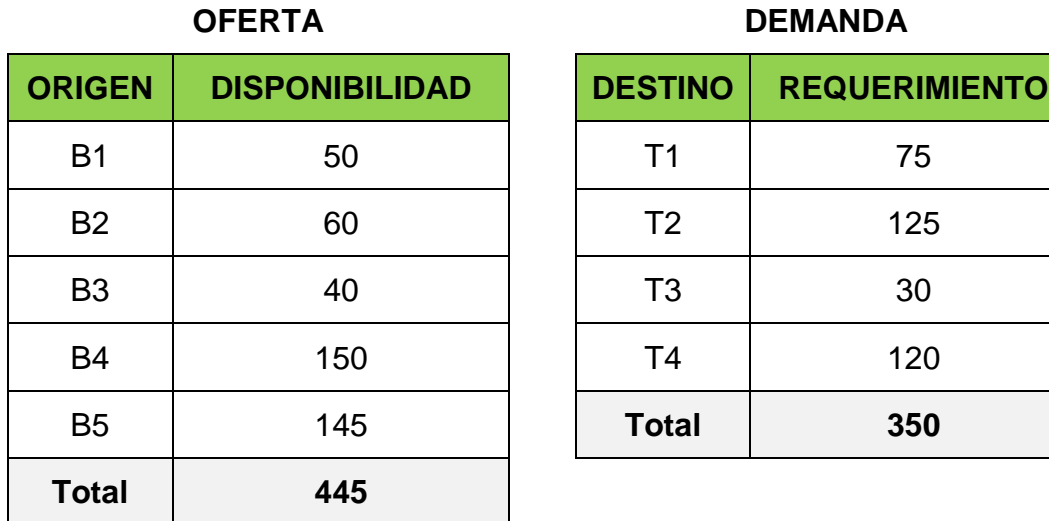

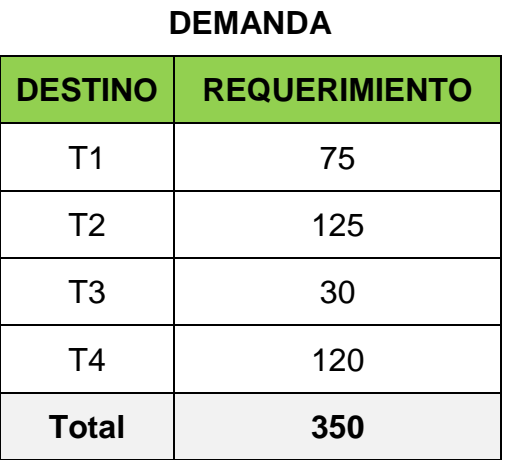

**Fuente:** Elaboración propia con base en Taha, H. (2000) p.326

Si un modelo de transporte no es balanceado, es necesario crear un origen o destino ficticio, y el costo debe ser cero. (Taha, 2000, p. 326)

# **Figura 7**

# **Modelo de transporte con un destino ficticio**

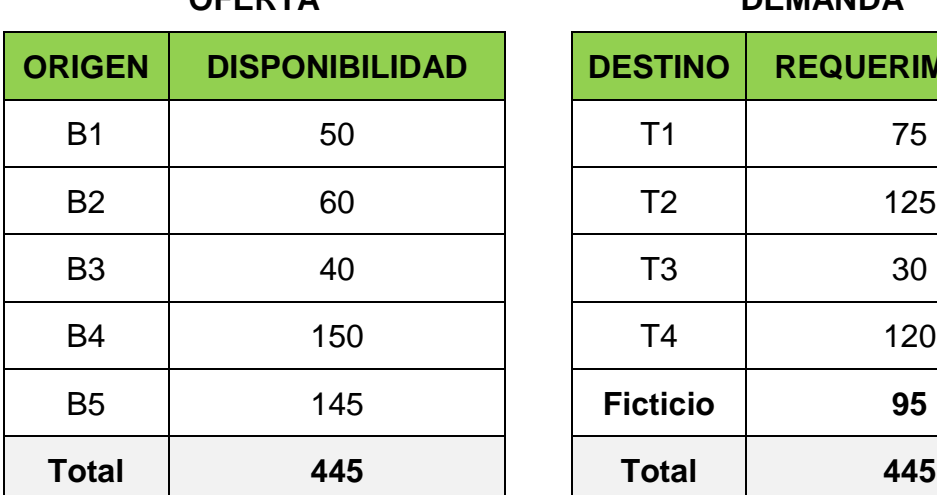

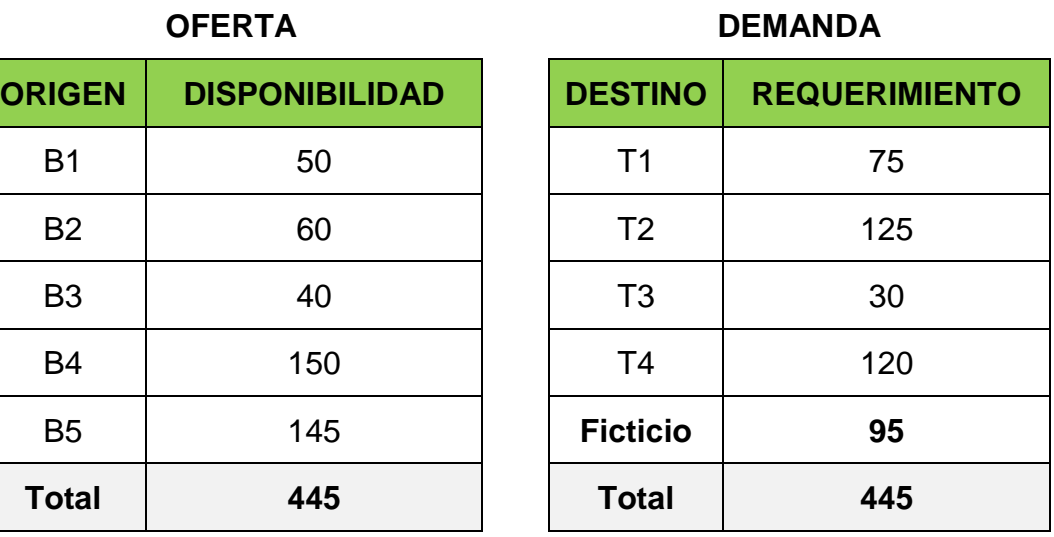

**Fuente:** Elaboración propia con base en Taha, H. (2000) p.326

## <span id="page-30-0"></span>**1.6.3. Métodos de Solución**

Los problemas de transporte se pueden resolver utilizando entre otros, tres métodos, los cuales son:

## **1.6.3.1. Método de solución Esquina Nor-oeste**

Este método se considera el más fácil para conseguir una solución básica factible, sin embargo, por no considerar los costos, los resultados se alejan del sistema óptimo de distribución. Su uso está enfocado a que es un procedimiento sencillo y que se puede hacer en forma manual y rápida y si proporciona una idea de lo que acontece en el contexto.

Los pasos para solucionar un problema de programación lineal por este método son:

**Paso 1.** Determinar si la oferta y demanda son iguales, de lo contrario, se debe agregar un origen ficticio, si la oferta es menor a la demanda o un destino ficticio, si la oferta es mayor a la demanda.

**Paso 2**. Construir la matriz de origen y destino.

**Paso 3**. Seleccionar la celda de la esquina noroeste (esquina superior izquierda) para un envío, que agote la oferta o satisfaga la demanda.

**Paso 4.** Ajustar las unidades de oferta y demanda, restando la cantidad asignada y tachando las celdas en las cuales ya no es posible asignar unidades.

**Paso 5.** Si se agota la oferta, la asignación se hace con el siguiente origen; si quedo satisfecha la demanda, la asignación se hace para el siguiente destino, tomando siempre la esquina noreste (esquina superior izquierda.

**Paso 6.** El proceso finaliza cuando los orígenes tengan cero unidades por asignar y los destinos quedaron satisfechos.

**Paso 7**. Elaborar un programa de distribución.

**Paso 8**. Establecer la respuesta al problema planteado.

### **1.6.3.2. Método de solución mínimo costo**

Este método se enfoca en las celdas con menor costo, generalmente este método se acerca a la solución óptima de distribución. Se inicia con la asignación de la mayor cantidad a la celda que tenga el mínimo costo unitario, según las restricciones de oferta y demanda. El procedimiento es el siguiente:

**Paso 1**. Determinar si la oferta y demanda son iguales, de lo contrario, se debe agregar un origen ficticio, si la oferta es menor a la demanda o un destino ficticio, si la oferta es mayor a la demanda.

**Paso 2.** Construir la matriz de origen y destino.

**Paso 3**. Identificar la celda con el costo menor, si hay un empate la elección se hace de forma arbitraria, luego se debe asignar la mayor cantidad de unidades posible, para agotar la oferta o satisfacer la demanda.

**Paso 4**. Ajustar las unidades de oferta y demanda, restando la cantidad asignada y tachando las celdas en las cuales ya no es posible asignar unidades.

**Paso 5**. Repetir el paso 3 y 4, hasta que la oferta tenga cero unidades por asignar y la demanda quedo satisfecha.

**Paso 6**. Elaborar un programa de distribución.

**Paso 7**. Establecer la respuesta al problema.

#### **1.6.3.3. Método de solución aproximación de vogel o multas**

Este método se caracteriza por tomar en cuenta los costos, oferta y demanda, para realizar las asignaciones de las unidades. Este modelo requiere un número mayor de pasos, sin embargo, los resultados generalmente se aproximan a la solución óptima de distribución.

El procedimiento de aplicación es el siguiente:

**Paso 1**. Determinar si la oferta y demanda son homogéneas, de lo contrario, se debe agregar un origen ficticio, si la oferta es menor a la demanda o un destino ficticio, si la oferta es mayor a la demanda.

**Paso 2.** Construir matriz de origen y destino.

Paso 3. Para cada fila y columna se debe calcular una multa, la cual se obtiene, tomando las celdas con los costos 2 costos menores y restarlos.

**Paso 4.** Identificar la fila o columna con la multa de mayor valor, si existe un empate la elección se hace de forma arbitraria; luego asignar la mayor cantidad posible que agote la oferta y satisfaga la demanda, a la celda con el menor costo que no sea cero.

**Paso 5**. Ajustar las unidades de oferta y demanda, restando la cantidad asignada y tachando las celdas en las cuales ya no es posible asignar unidades.

**Paso 6**. Repetir el paso 3, 4 y 5 hasta que la oferta tenga cero unidades por asignar y la demanda quedo satisfecha.

**Paso 7**. Elaborar un programa de distribución.

**Paso 8**. Establecer la respuesta al problema planteado.

# <span id="page-33-0"></span>**1.6.1. Método de validación multiplicadores o pasos secuenciales**

El método de multiplicadores o pasos secuenciales es un método de validación para encontrar la solución óptima de distribución, la cual se desarrolla tomando como base un método de solución factible, obtenida mediante la aplicación de los métodos anteriores.

Con la aplicación de este método se busca la eficaz asignación de las rutas del modelo de transporte, permitiendo cumplir con la función objetivo, por medio de la evaluación de costos marginales; los que se obtienen, sumando algebraicamente, los costos individuales de una ruta determinada, pueden ser valores positivos o negativos

Si el costo que resulta de la suma algebraica es positivo, aumenta el costo total y si es negativo lo disminuye; el procedimiento se da por finalizado cuando no hay cambio de rutas que disminuyan los costos del programa de distribución y todos los costos son positivos o igual a cero. Para la aplicación de este método, se procede de la siguiente forma:

**Paso 1.** Calcular los costos marginales para todas las celdas vacías de la matriz del método de solución factible seleccionado.

- a. El cálculo del costo marginal se inicia buscando una celda vacía, la cual será el "inicio", luego se debe buscar celdas ocupadas en la que se pueda trazar un diagrama que regresen al punto de inicio, por cada celda ocupada se debe cruzar siempre en dirección a las agujas del reloj.
- b. Calcular el costo marginal, sumando el costo de la celda inicio (+1), restado el costo de la siguiente (-1) y sumando el costo de la tercera (+1), restando la cuarta celda (-1) y así consecutivamente, hasta llegar al punto inicial.

**Paso 2.** Repetir paso 1 para todas las celdas vacías, hasta tener calculado todos los costos marginales de las celdas vacías, si todos los costos son positivos o ceros se ha llegado al sistema óptimo de distribución y ya no es posible disminuir el costo total de transporte, si hay algún costo marginal negativo, el programa de distribución no es óptimo, por lo tanto, se debe tomar el costo marginal de menor valor para redistribuir.

**Paso 3**. Para redistribuir el costo marginal con menor valor, se debe determinar la cantidad máxima en unidades que puede ser asignada a las celdas vacías del diagrama del costo marginal seleccionado y reajustar las asignaciones en las celdas ocupadas.

- a. Tomar las celdas con (-1), y elegir la celda con menor asignación de unidades para redistribuir, restar la cantidad a las celdas con (+1) y sumar la cantidad a las celdas con (-1).
- b. Completar la matriz con las asignaciones de las celdas que no fueron modificadas, para cubrir con la oferta y demanda en cada origen y destino.

**Paso 4**. Repetir paso 1, 2 y 3, hasta que todos los costos marginales sean positivos o ceros, para encontrar el sistema óptimo de distribución.

**Paso 7**. Elaborar un programa de distribución.

**Paso 8**. Establecer la respuesta al problema.

# <span id="page-35-0"></span>**1.7. COSTO**

Welsch et al., (2005), definen "costo como el desembolso que se registra en su totalidad como un activo y se convierte en un gasto cuando "rinde sus beneficios" en el futuro" (p. 274).

Son todas aquellas erogaciones necesarias de efectivo que servirán para el funcionamiento de la organización.

## <span id="page-35-1"></span>**1.7.1. Costo fijo**

Son todos aquellos costos que se mantienen constantes independientemente que la producción presente incrementos en determinado momento.

"costos que no cambian cuando la cantidad de producción experimenta un cambio durante un periodo particular de tiempo" (Welsch et al., 2005, p. 275).

### <span id="page-35-2"></span>**1.7.2. Costo variable**

"Son aquellos que cambian su monto total, directamente con las fluctuaciones en la producción o volumen del trabajo realizado" (Welsch et al., 2005, p. 276).

Costos que se modifican cuando existe un cambio en la cantidad de la producción dentro de las organizaciones.

### <span id="page-35-3"></span>**1.7.3. Costo total**

Ross et. al., (2010), "definen que el costo total se determina sumando los costos fijos y variables que la organización realiza por concepto de producción" (p. 195).

Es la sumatoria de los costos fijos y variables; esto representa el desembolso que debe realizar la empresa para producir determinado volumen de productos.

23
## **CAPÍTULO II**

# **DIAGNÓSTICO DE LOS PRODUCTOS Y RUTAS DE DISTRIBUCIÓN DE LA EMPRESA PULVERIZADORA DE PIEDRA, UBICADA EN EL MUNICIPIO DE SAN JUAN SACATEPÉQUEZ, DEL DEPARTAMENTO DE GUATEMALA.**

En este capítulo se exponen aspectos generales de la unidad objeto de estudio, antecedentes, filosofía empresarial, objetivos, estructura organizacional, entre otros. Para recabar información necesaria y verídica se realizó una entrevista al gerente de logística y finanzas, con el fin de obtener resultados más objetivos. Asimismo, se presentan los resultados obtenidos en la investigación de campo, entre los que se puede mencionar la estructura actual de distribución y los costos.

### **2.1. METODOLOGÍA DE INVESTIGACIÓN**

Durante el proceso de investigación, se utilizaron métodos, técnicas e instrumentos que permitieron la recolección de información necesaria de la unidad de análisis, para el desarrollo efectivo del informe final, contendrá la propuesta.

#### **2.1.1. Métodos de investigación**

A continuación, se describen los métodos y técnicas utilizados durante la investigación.

#### **2.1.1.1. Método científico**

Este método se aplicó en la investigación, mediante el desarrollo de una serie de fases sistemáticas, que permitieron la obtención de información necesaria y la forma de exponer los resultados. Se estructuró en tres fases, que se detallan a continuación:

## • **Fase indagadora**

Para conocer y entender la unidad de análisis, se tomarán como fuentes de información las siguientes:

- ➢ **Fuentes primarias**: obtenida mediante varias entrevistas con el Gerente de Planta, el primer acercamiento fue para tener el contexto de la organización y si era viable la ejecución de un modelo de transporte dentro de la empresa, posteriormente se realizó una segunda entrevista para analizar los costos y la distribución actual de las rutas.
- ➢ **Fuentes secundarias**: se solicitó información de registros contables, datos del método actual de distribución, costos y gastos, oferta y demanda actual.

#### • **Fase demostrativa**

Se realizó mediante la recopilación, consolidación y análisis de la información obtenida y pruebas realizadas en la fase indagadora, a fin de comprobar las hipótesis planteadas, a través del desarrollo de los diferentes métodos de solución, para determinar la distribución óptima de las rutas.

#### • **Fase expositiva**

Los resultados obtenidos de la investigación están incluidos en esta tesis, donde se expondrán las conclusiones y recomendaciones obtenidas.

## **2.1.1.2. Método deductivo-inductivo**

## **a) Método deductivo**

Se utilizó para la construcción del marco teórico, libros, revistas, sitios web para obtener los conceptos o datos para la investigación, partiendo de lo general a lo particular.

## **b) Método inductivo**

Se analizaron los conceptos y datos obtenidos de las fuentes primarias, desde el punto de vista de lo particular a lo general.

### **2.1.2. Técnicas**

Estrategias utilizadas para la recolección de la información, para el desarrollo de la investigación. Se aplican las siguientes:

#### **2.1.2.1. Investigación documental**

Técnica aplicada de la manera siguiente:

- ➢ **Consultas bibliográficas:** procedimiento que se empleó para recabar información teórica y técnica acerca del modelo de transporte y su contexto.
- ➢ **Consulta registros internos**: técnica utilizada para recabar información contable, oferta-demanda, costos y gastos.

## **2.1.2.2. Trabajo de campo**

Esta técnica se utilizó en la recolección de información directamente del área donde se desarrolla el estudio:

## ➢ **Entrevista dirigida**

Es una técnica que permitió obtener información de forma directa, a través de realizar preguntas al Gerente de Planta y recibir las respuestas.

## ➢ **Observación directa**

Consiste en el contacto directo con la unidad de análisis, en este caso se aplicó en el recorrido de las rutas desde sus orígenes hacia sus destinos, mediante el odómetro, los kilómetros recorridos y el tiempo necesario de entrega.

## ➢ **Representación gráfica**

Permitió visualizar de manera objetiva y por medio de mapas, los kilómetros recorridos, tiempo y costo de distribución en comparación con la redistribución que será propuesta, en esta parte se utilizó Google Earth.

## ➢ **Muestra**

Se procedió a realizar una muestra no probabilística para determinar el promedio de los pedidos realizados por el cliente, en el que se analizó un trimestre o 12 semanas, debido a que es un período representativo del comportamiento de la demanda documentado en la documentación de la empresa.

## ➢ **Cuadro de costos**

Por medio del cual se clasificaron y ordenaron los costos de distribución, fijos, variables y el cálculo del precio de distribución por cada quintal de materia prima, mediante el uso de la herramienta de excel.

#### **2.1.3. Instrumentos**

Se detallan los recursos utilizados en esta investigación para obtener información de la empresa unidad de análisis.

#### **2.1.3.1. Guía de entrevista**

Serie de preguntas con el propósito de obtener información general y contable de la empresa.

#### **2.1.3.2. Guía de observación**

Contenía los elementos de los que se deseaba obtener información, como rutas, distancias, condiciones específicas de la unidad de análisis.

### **2.1.3.3. Fichas bibliográficas**

Instrumento que permitió el registro e identificación de las fuentes de información, así como el acopio de datos o evidencia, tiene un orden y forma preestablecida, para indicar los datos de una obra ya publicada (libro, folleto, revista, entre otros), con el objeto de identificarla y diferenciar la edición a la que hace referencia.

#### **2.1.3.4. Cuadros de vaciado de información**

Consistió en la integración y procesamiento de la información recopilada, a través de la herramienta de Excel.

#### **2.2. ANTECEDENTES**

La empresa Pulverizadora Las Minas, S.A. fue constituida en el año 1996, en el municipio de San Juan Sacatepéquez, departamento de Guatemala, cuenta con más de 20 años de experiencia en el sector, su portafolio de productos está conformado por materia prima para la elaboración de pegamento de pisos y calcio granulado para avícolas. En el año 2020 existen tres sedes, dos ubicadas en San Juan Sacatepéquez y una en Zona 18 Ciudad de Guatemala.

#### **2.2.1. Ubicación geográfica**

Dos sedes están ubicadas en San Juan Sacatepéquez y una en Zona 18 Ciudad de Guatemala. Como se muestra en la figura 8, detallada a continuación:

# **Figura 8 MAPA DE UBICACIÓN GEOGRÁFICA DE LOS PUNTOS DE DISTRIBUCIÓN DE LA EMPRESA PULVERIZADORA DE PIEDRA**

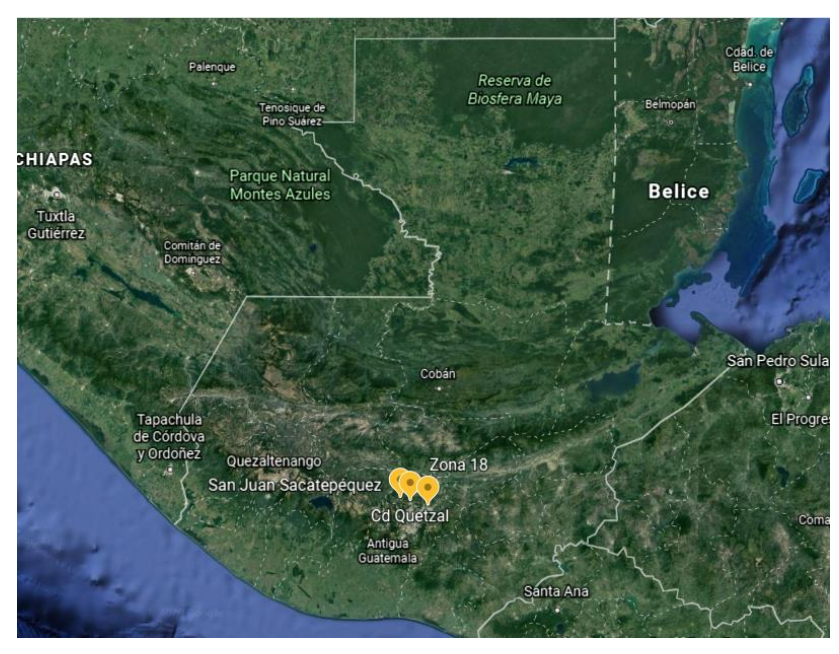

**Fuente:** Elaboración propia realizada en Google Earth, febrero 2020.

### **2.2.2. Filosofía de la empresa**

A continuación, se detalla la filosofía que constituye la empresa Pulverizadora de Piedra.

#### **2.2.2.1. Misión**

"Somos una empresa guatemalteca dedicada a la pulverización de minerales con productos de alto rendimiento y muy competitivos, trabajamos con estándares de alta calidad y personal competente que nos permite generar confianza y satisfacción a cada uno de nuestros clientes"

#### **a) Visión**

"Ser la pulverizadora de minerales más confiable y tecnificada a nivel centroamericano, garantizando la calidad de nuestros productos y la satisfacción de nuestros clientes"

#### **b) Valores**

- Responsabilidad
- Integridad
- Servicio al cliente
- Respeto
- Excelencia

#### **2.2.2.2. Objetivos**

- Crear productos de alta calidad, competitivos y de alto rendimiento.
- Establecer confianza en nuestros clientes sobre el producto que le proporcionamos.
- Utilizar alta tecnología para crear nuestros productos y garantizar su calidad.

#### **2.2.3. Estructura organizacional**

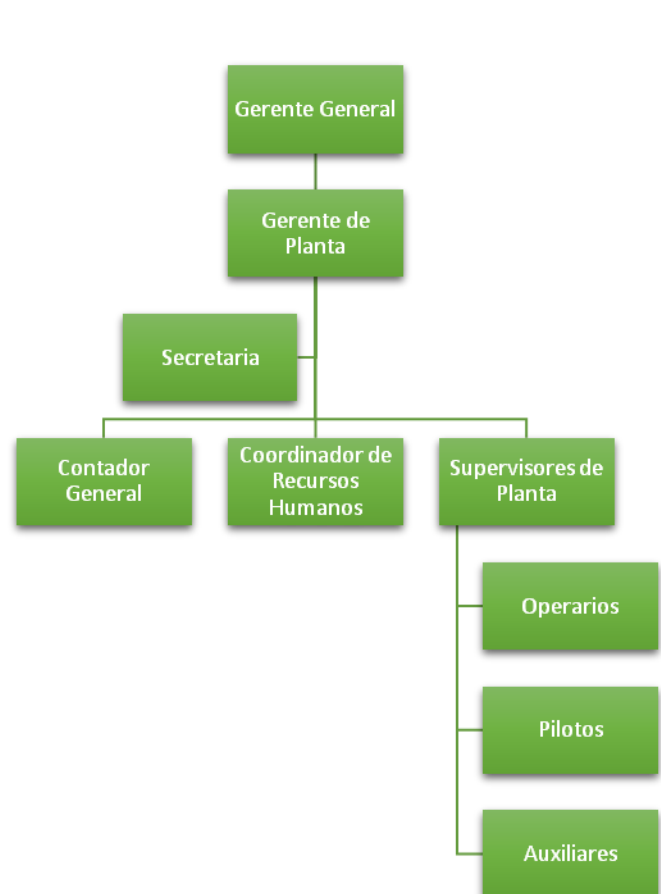

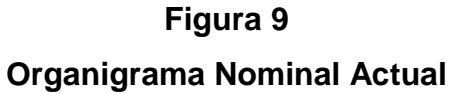

**Fuente:** Información proporcionada por la empresa, enero 2020.

# **2.3. SITUACIÓN ACTUAL DE LOS PRODUCTOS Y RUTAS DE DISTRIBUCIÓN**

Se analizó la información proporcionada por la unidad objeto de estudio que permitió cumplir con los objetivos establecidos y así mismo comprobar las hipótesis planteadas con anterioridad, seguidamente se muestran los costos en los que incurre la empresa con el programa actual de distribución y se detalla el procedimiento de los cálculos correspondientes.

#### **2.3.1. Determinación de costos fijos**

Se calculan los costos en los que incurre la empresa para transportar cada quintal de materia prima, se estableció que el costo fijo de entrega se encuentra integrado por los siguientes rubros:

- ➢ Sueldos de pilotos
- $\triangleright$  Sueldos de Ayudantes
- ➢ Depreciación

Para efecto de cálculo se considera un mes comercial que está integrado por 30 días con una jornada laboral de 8 horas. La empresa posee 4 vehículos de reparto.

## **CUADRO 1 GASTOS FIJOS EN LOS QUE INCURRE LA EMPRESA PULVERIZADORA DE PIEDRA POR HORA Y TOTAL DE VEHÍCULOS**

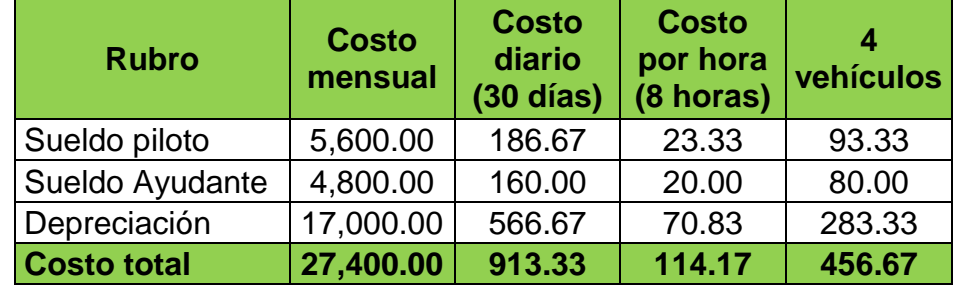

**Fuente:** Cálculos propios con información proporcionada por la empresa, enero 2020.

De acuerdo con el cuadro anterior se estableció que el costo fijo es de Q.456.67 por hora.

## **2.3.1.1. Cálculo para determinar entregas promedio**

Para conocer el costo fijo total por todas las rutas, fue necesario determinar las entregas promedio que realiza la empresa, por lo tanto, se identificó el total de estas, el cual se presenta a continuación:

## **CUADRO 2 PROMEDIO DE ENTREGAS SEMANALES DE PRODUCTO DE LA EMPRESA PULVERIZADORA DE PIEDRA OCTUBRE A DICIEMBRE 2019**

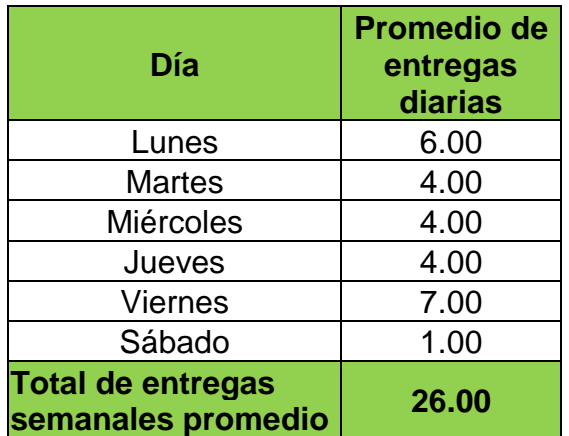

**Fuente:** Información proporcionada por la empresa, enero 2020.

## **2.3.1.2. Cálculo para determinar el tiempo de entrega**

Otro de los aspectos importantes fue conocer el tiempo promedio de entrega por cada una de las rutas, por lo que se realizan los siguientes cálculos:

## **CUADRO 3 TIEMPO PROMEDIO DE ENTREGA POR JORNADA LABORAL EMPRESA PULVERIZADORA DE PIEDRA**

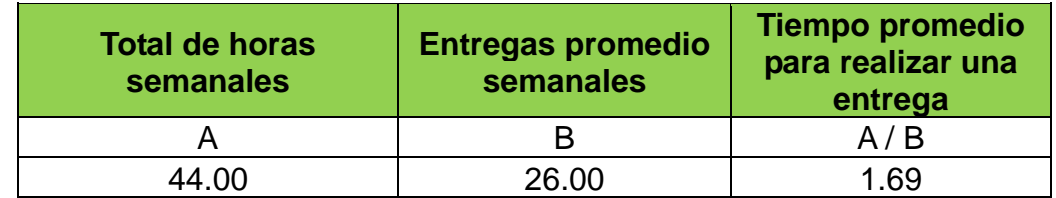

**Fuente:** Elaboración propia con información del cuadro 2, enero 2020.

El tiempo estimado de entrega es de 1.69 horas por cada entrega.

## **2.3.1.3. Cálculo del costo fijo**

Luego de establecer cada uno de los factores que integran el costo fijo total, se consideró que el CFT por ruta, es el siguiente:

## **CUADRO 4**

## **COSTO FIJO TOTAL DE LAS RUTAS DE DISTRIBUCIÓN EMPRESA PULVERIZADORA DE PIEDRA**

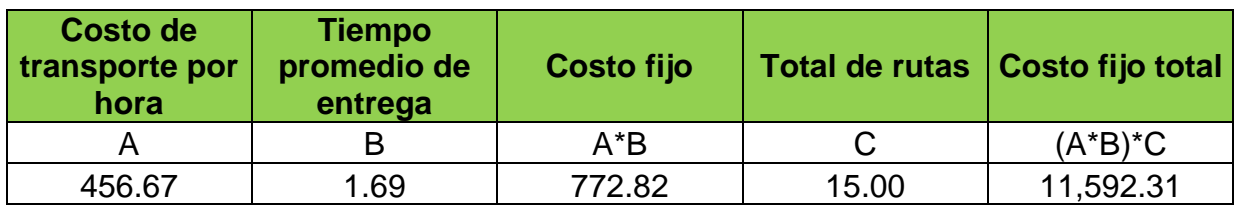

**Fuente:** Elaboración propia con información de cuadros 1 y 3, enero 2020.

El costo fijo total de las rutas de distribución es de Q772.82 para cada ruta y un total de Q11,592.31 para las quince rutas establecidas.

#### **2.3.2. Cálculo de los costos variables**

A través de la entrevista realizada en la empresa se determinó que los costos variables están integrados de la siguiente manera:

- ➢ Combustible
- ➢ Mantenimiento

Así mismo se determinó que la capacidad del vehículo es de 22 toneladas, en los cuales se pueden transportar 480 quintales de materia prima. Actualmente cuenta con 4 vehículos que recorren 647 kilómetros aproximadamente para realizar todas las entregas. A continuación, se presenta el prorrateo de los costos variables.

#### **CUADRO 5**

## **PRORRATEO DE COSTOS VARIABLES TOTALES ACTUALES EMPRESA PULVERIZADORA DE PIEDRA**

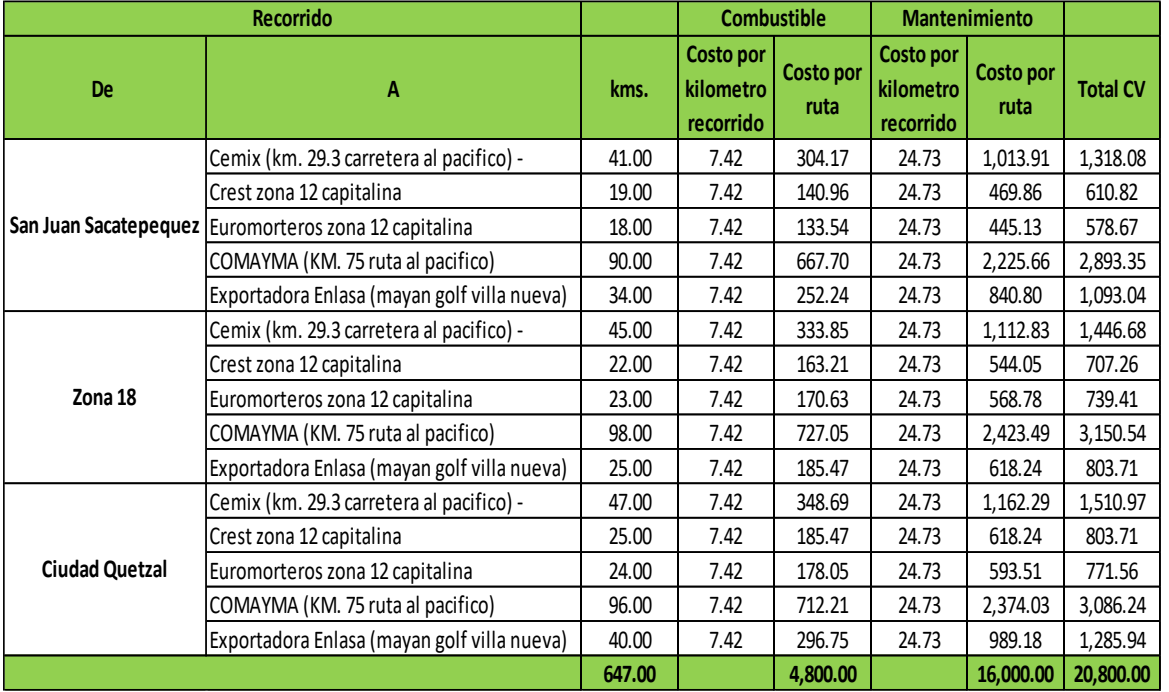

**Fuente:** Elaboración propia con información proporcionada por la empresa, enero 2020.

En el cuadro anterior, se muestran los costos variables para cada ruta de distribución; para determinar el costo por kilómetro se dividió el costo total de combustible y mantenimiento dentro del total de kilómetros recorridos, posteriormente se multiplico el costo por kilómetro por el recorrido de cada ruta.

#### **2.3.3. Situación actual de las rutas de distribución**

Según el recorrido de las diferentes rutas, se elaboró la integración de costos. El siguiente cuadro presenta los costos fijos y variables establecidos por cada una de las rutas.

#### **CUADRO 6**

## **COSTOS TOTALES POR RUTA**

### **EMPRESA PULVERIZADORA DE PIEDRA**

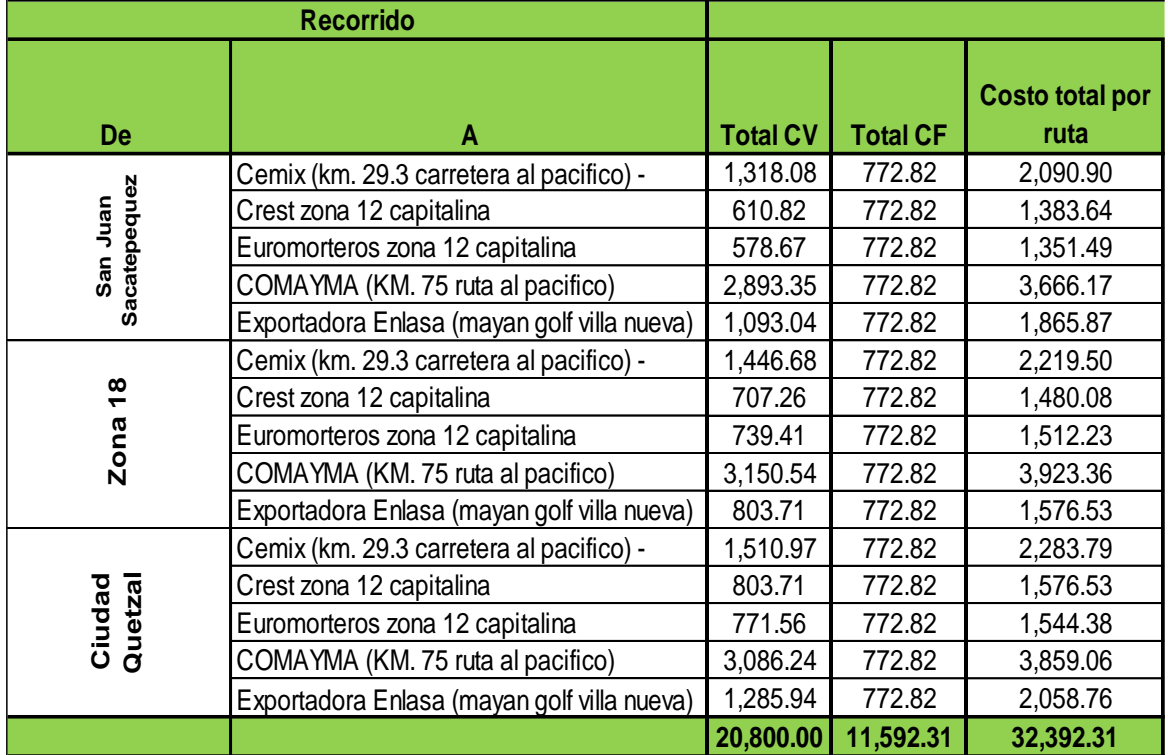

**Fuente:** Elaboración propia con información del cuadro 4 y 5, enero 2020.

#### **2.3.3.1. Diagrama de ruta actual y sus características.**

En la actualidad la unidad de análisis distribuye sus productos a todos sus clientes desde sus tres sedes. En la figura 10 se presenta gráficamente la distribución de las rutas.

**Figura 10 Distribución actual de rutas**

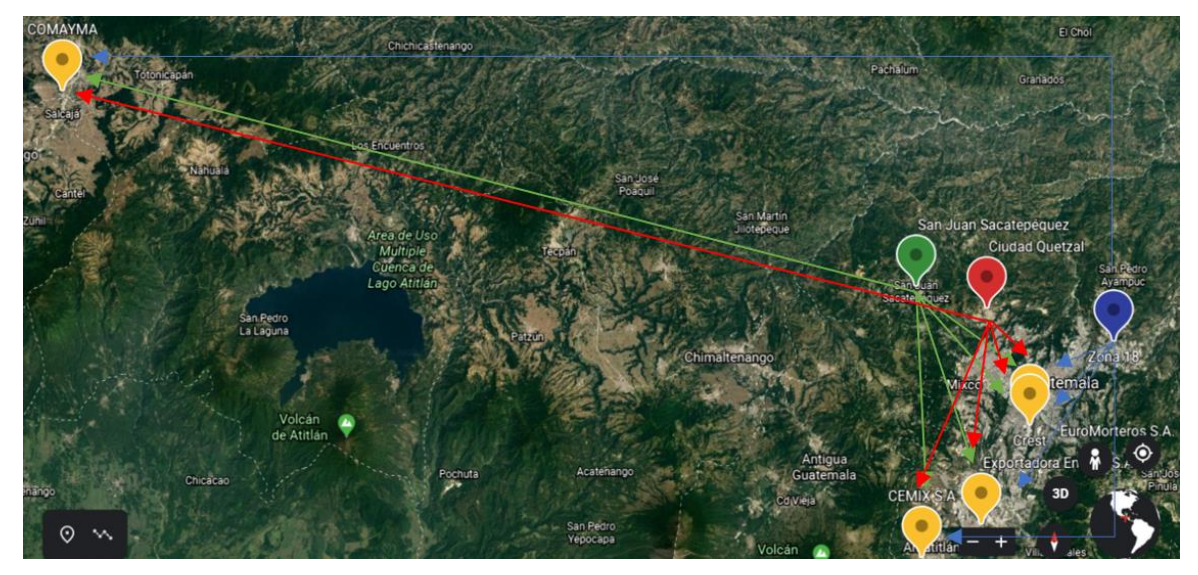

**Fuente:** Elaboración propia con Google Earth, enero 2020.

#### **2.3.4. Costos unitarios de distribución**

Para obtener el precio unitario por quintal se divide el costo total por ruta dentro de la capacidad efectiva del vehículo. Los datos obtenidos se reflejan en el siguiente cuadro:

### **CUADRO 7**

# **COSTO TOTAL POR RUTA Y UNITARIO POR QUINTAL DE PRODUCTO TRANSPORTADO DEL ORIGEN AL DESTINO EMPRESA PULVERIZADORA DE PIEDRA**

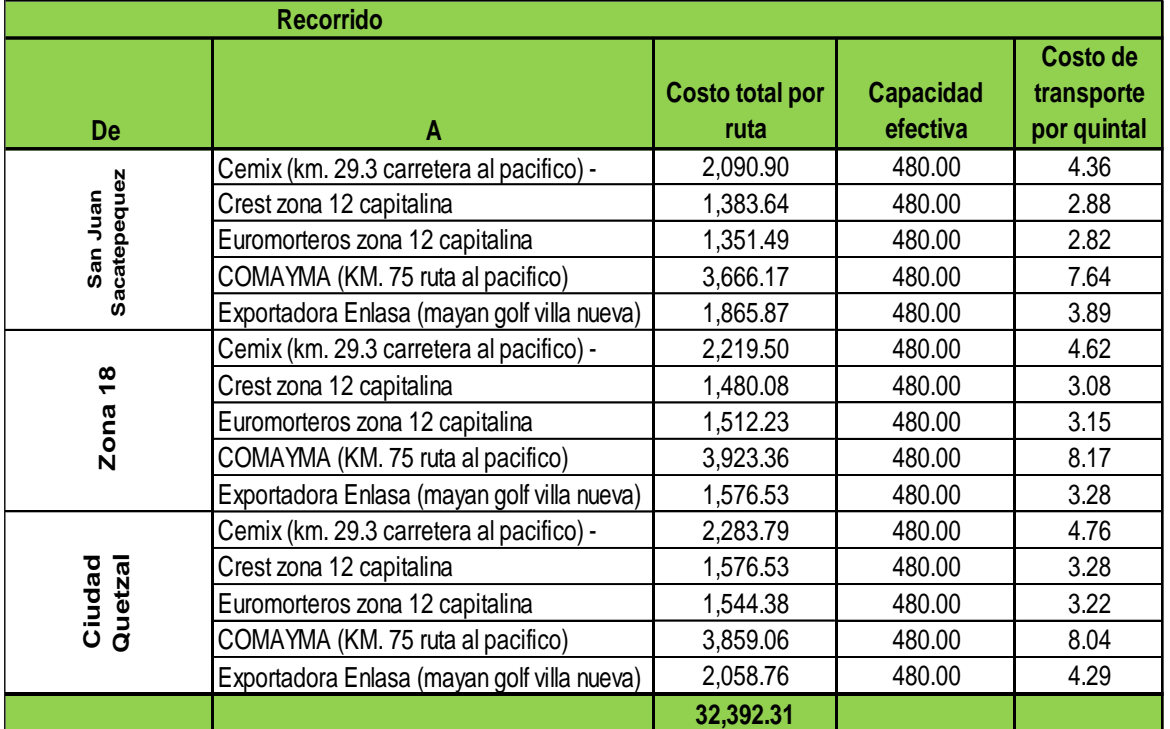

**Fuente:** Elaboración propia con información del cuadro 6, enero 2020.

## **2.4. Análisis de resultados**

A continuación, se presenta la distribución actual de la empresa pulverizadora de piedra:

#### **CUADRO 8**

#### **COSTO TOTAL DE LAS RUTAS CON LA DISTRIBUCIÓN ACTUAL EMPRESA PULVERIZADORA DE PIEDRA DISTRIBUCIÓN ACTUAL**

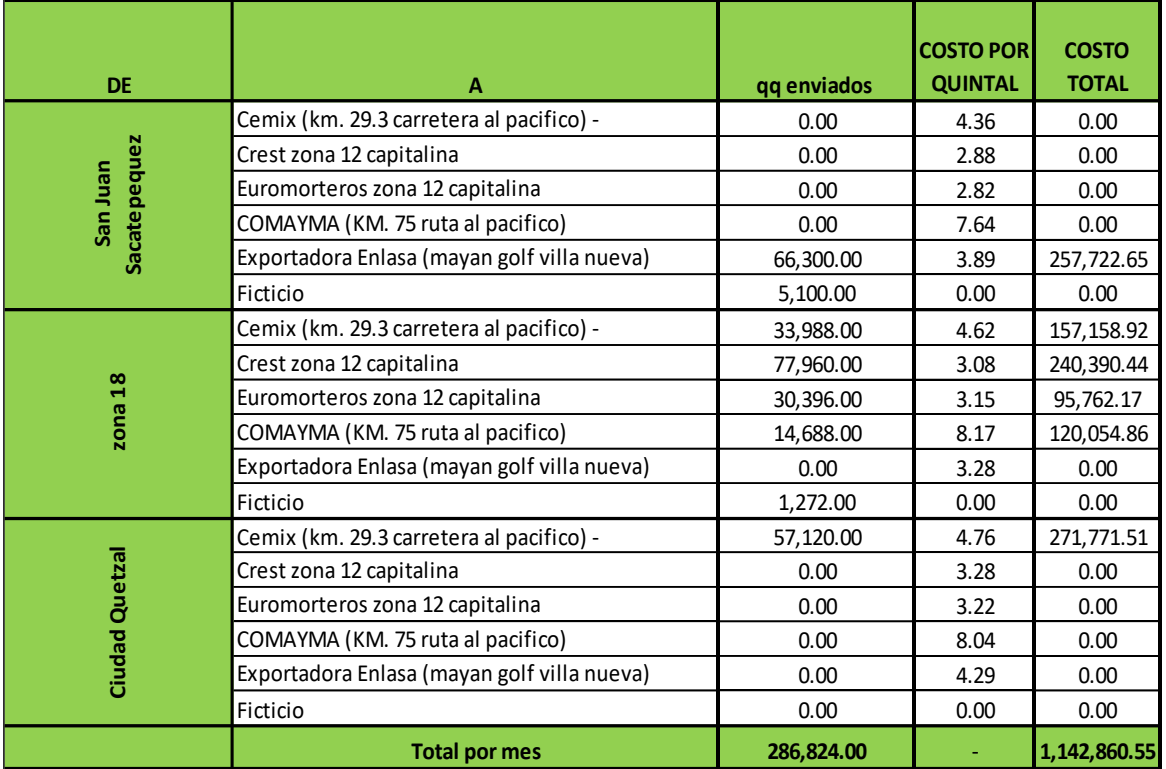

**Fuente:** Elaboración propia con información del cuadro 7, enero 2020.

Luego de conocer la distribución actual que utiliza la empresa, la cual se muestra en el cuadro anterior, se obtuvo que el costo total en que incurre la pulverizadora mensualmente por el transporte de los insumos es de Q1,142,860.55, por lo tanto, en el siguiente capítulo se presenta un modelo matemático cuyo objetivo es reducir los costos de transporte, retraso en las entregas, entre otros. Así mismo permitirá optimizar los recursos de la unidad objeto de estudio.

## **CAPÍTULO III**

# **APLICACIÓN DEL MODELO DE TRANSPORTE PARA DETERMINAR LA DISTRIBUCIÓN ÓPTIMA DE LOS PRODUCTOS DE UNA EMPRESA PULVERIZADORA DE PIEDRA, UBICADA EN EL MUNICIPIO DE SAN JUAN SACATEPÉQUEZ, DEL DEPARTAMENTO DE GUATEMALA**

En el presente capítulo se desarrolla el modelo matemático de transporte, con los datos anteriormente descritos.

## **3.1. JUSTIFICACIÓN DE LA PROPUESTA**

La aplicación de un programa óptimo de distribución, le permitirá a la empresa objeto de estudio, un ahorro significativo en el traslado de los productos a sus clientes.

#### **3.2. OBJETIVOS DE LA PROPUESTA**

#### **3.2.1. General**

Proponer a la empresa, un programa óptimo de distribución, que le permita cumplir con sus compromisos de entrega y obtener un ahorro en el transporte.

#### **3.2.2. Especifico**

- Desarrollar el modelo matemático de transporte a través de los métodos de solución mínimo costo, esquina nor-oeste y voguel; para establecer los programas de solución factibles.
- Determinar el programa óptimo de distribución a través del método de validación de pasos secuenciales.

## **3.3. DESARROLLO DEL MODELO MATEMÁTICO PROPUESTO**

Con los datos obtenidos en el capítulo II se elaboraron las matrices de origen y destino para aplicar el modelo de transporte, se aplicaron los métodos de esquina noroeste, mínimo costo y Vogel o de multas, para obtener un programa factible de distribución. Seguidamente se seleccionó el método que con menor costo de comercialización, para evaluarlo por medio del método de los pasos secuenciales, y así obtener la distribución óptima para la minimización de los costos de transporte.

## **3.3.1. Planteamiento de la función objetivo**

**Objetivo:** Minimizar costos

**Producto para transportar:** Carbonato de calcio

## **3.3.2. Planteamiento de las restricciones**

**Orígenes:** San Juan Sacatepéquez**,** Zona 18**,** Ciudad Quetzal

**Destinos:** Cemix**,** Crest**,** Euromorteros**,** Comayma**,** Enlasa

## **3.3.3. Planteamiento de la oferta y demanda**

Consecuentemente a lo previamente detallado, es fundamental identificar los puntos de oferta y demanda, a continuación, se presenta las disponibilidades y requerimientos promedio expresados en quintales.

### **CUADRO 9**

## **PROMEDIO DE OFERTA Y DEMANDA ACTUAL NO BALANCEADA**

### **EMPRESA PULVERIZADORA DE PIEDRA**

#### **JUNIO A DICIEMBRE 2019**

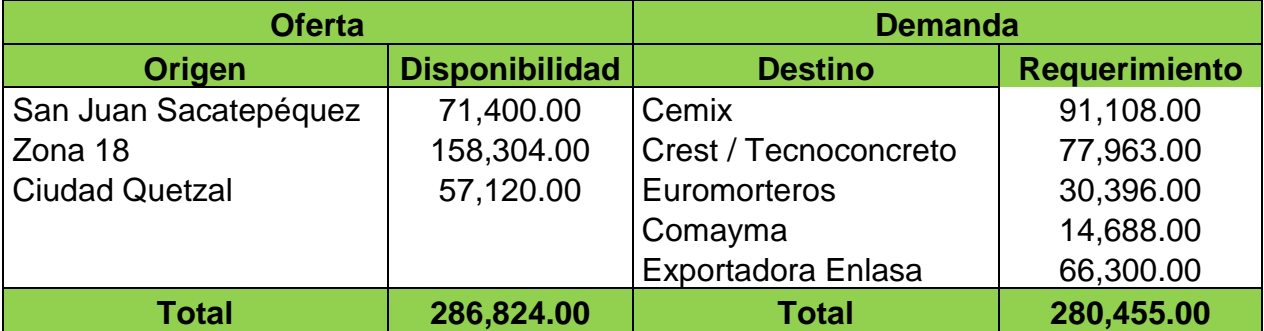

**Fuente:** Elaboración propia con información del cuadro 8 y datos proporcionados por la empresa, enero 2020.

Dado que los requerimientos no son homogéneos, fue necesario agregar un destino ficticio para que el problema sea balanceado, es decir que la oferta sea igual a la demanda, como se muestra en el a continuación:

#### **CUADRO 10**

# **PROMEDIO DE OFERTA Y DEMANDA ACTUAL BALANCEADA CON UN DESTINO FICTICIO PARA LA EMPRESA PULVERIZADORA DE PIEDRA JUNIO A DICIEMBRE 2019**

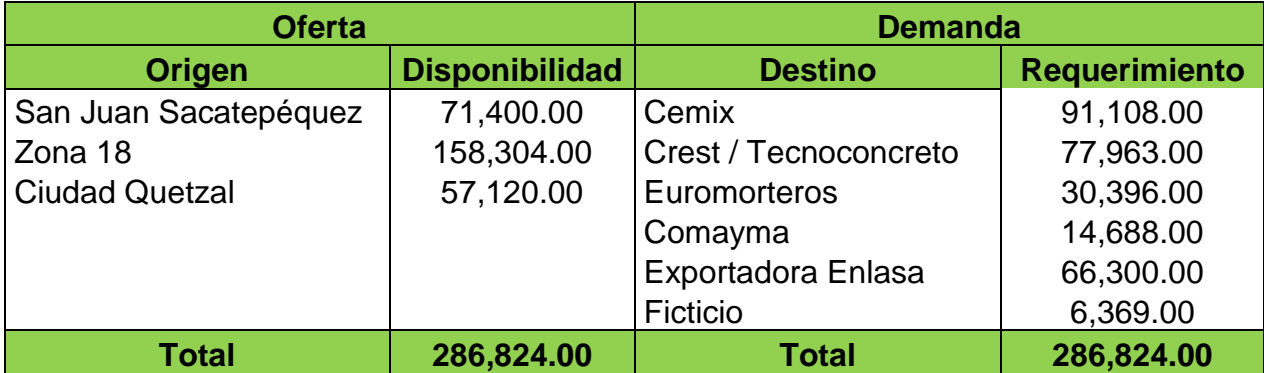

**Fuente:** Elaboración propia con información del cuadro 8 y datos proporcionados por la empresa, enero 2020.

### **3.3.4. Construcción de la matriz inicial**

Para la realización de la siguiente matriz fue necesario determinar la oferta y la demanda (disponibilidad y requerimientos) de la unidad en estudio. En las filas de la matriz se colocan los orígenes (bodegas y/o oferta), en las columnas se ubican los destinos (tiendas y/o demandas). En los cuadros pequeños ubicados en cada celda se registran los costos unitarios por transportar cada producto de los orígenes a los destinos.

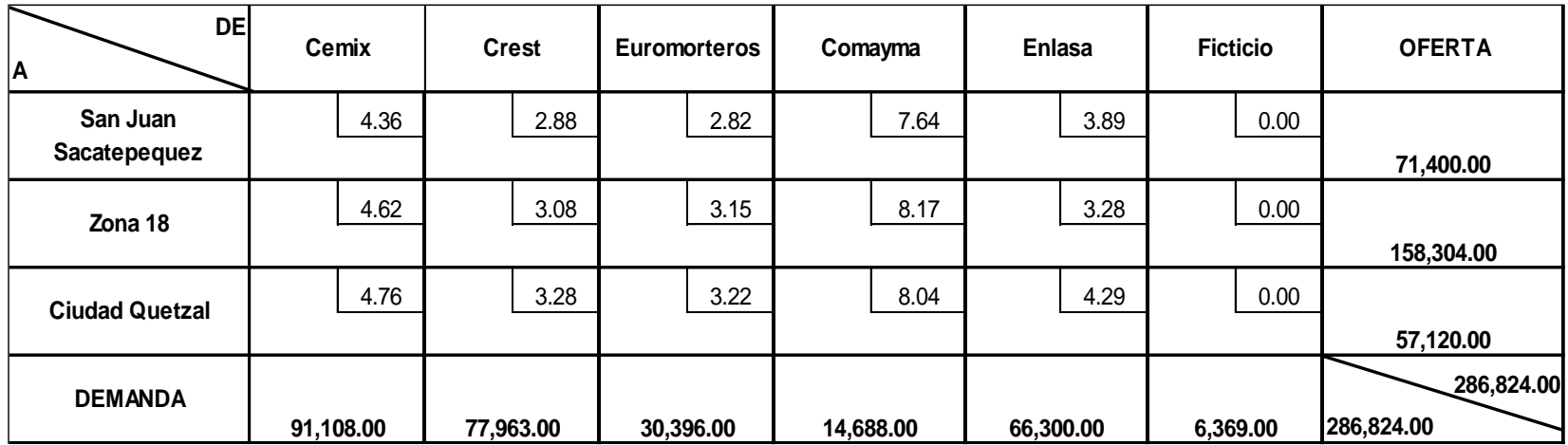

**Fuente:** Elaboración propia con información de los cuadros 7, 10 y datos proporcionada por la empresa, enero 2020

# **3.4. EVALUACIÓN PROGRAMAS FACTIBLES DE DISTRIBUCIÓN (ENO, MC Y VOGUEL)**

A continuación, se presentan los métodos de solución factibles con los que se evaluarán los orígenes y destinos actuales.

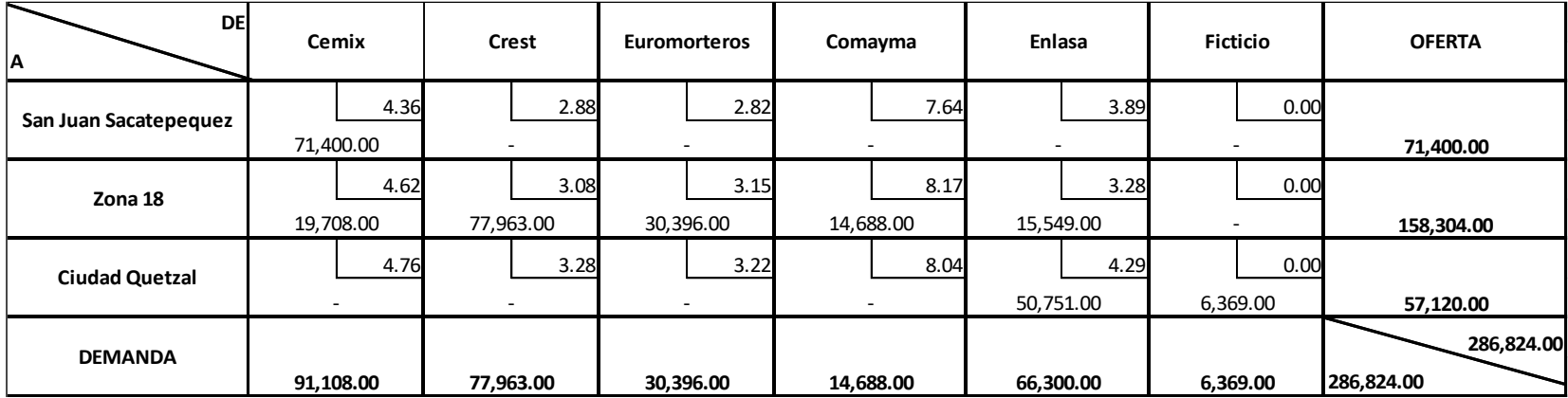

## **3.4.1. Método de esquina nor-oeste (ENO)**

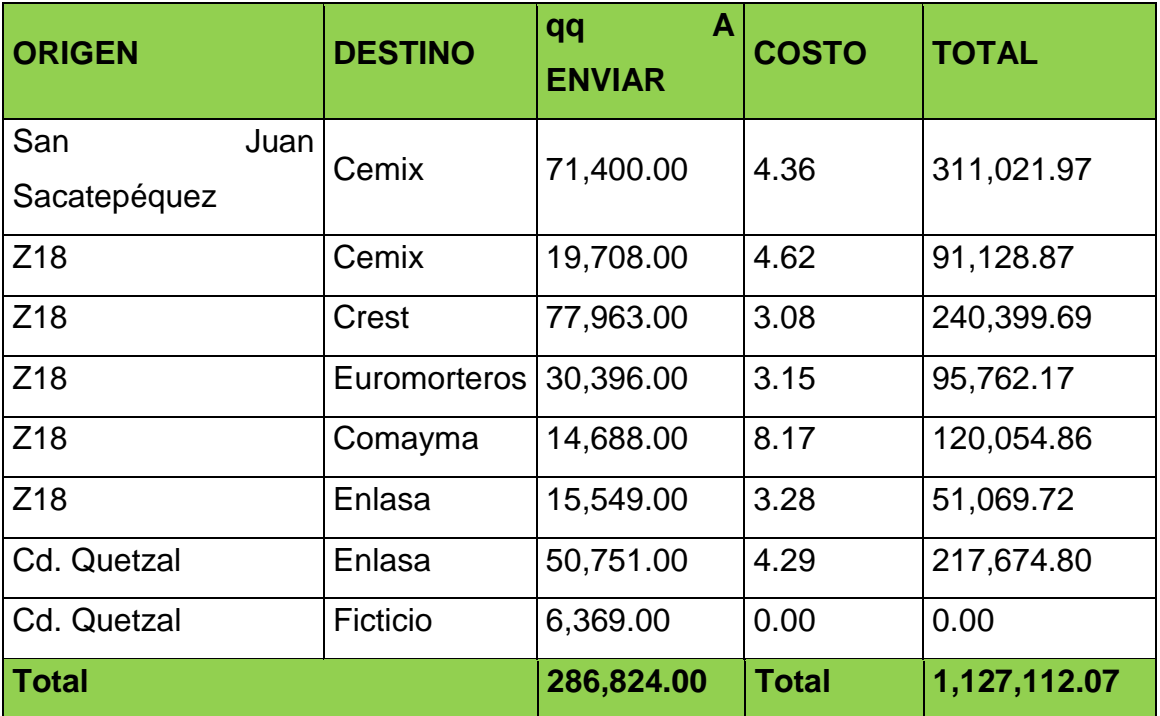

## **3.4.1.1. Programa de Distribución Factible Esquina Noroeste (ENO)**

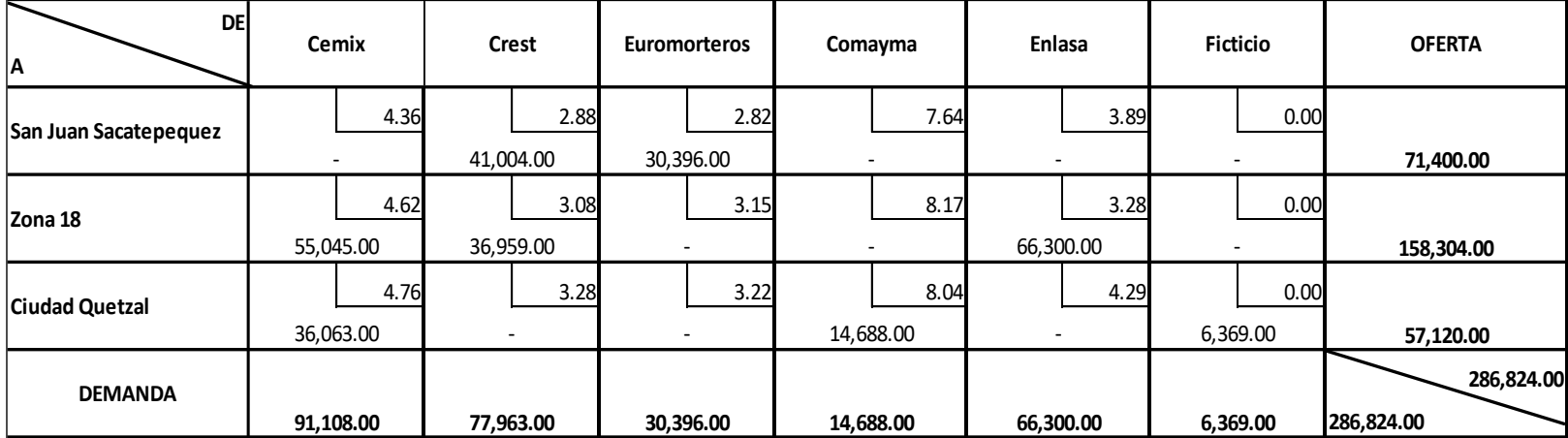

## **3.4.2. Método de mínimo costo (MC)**

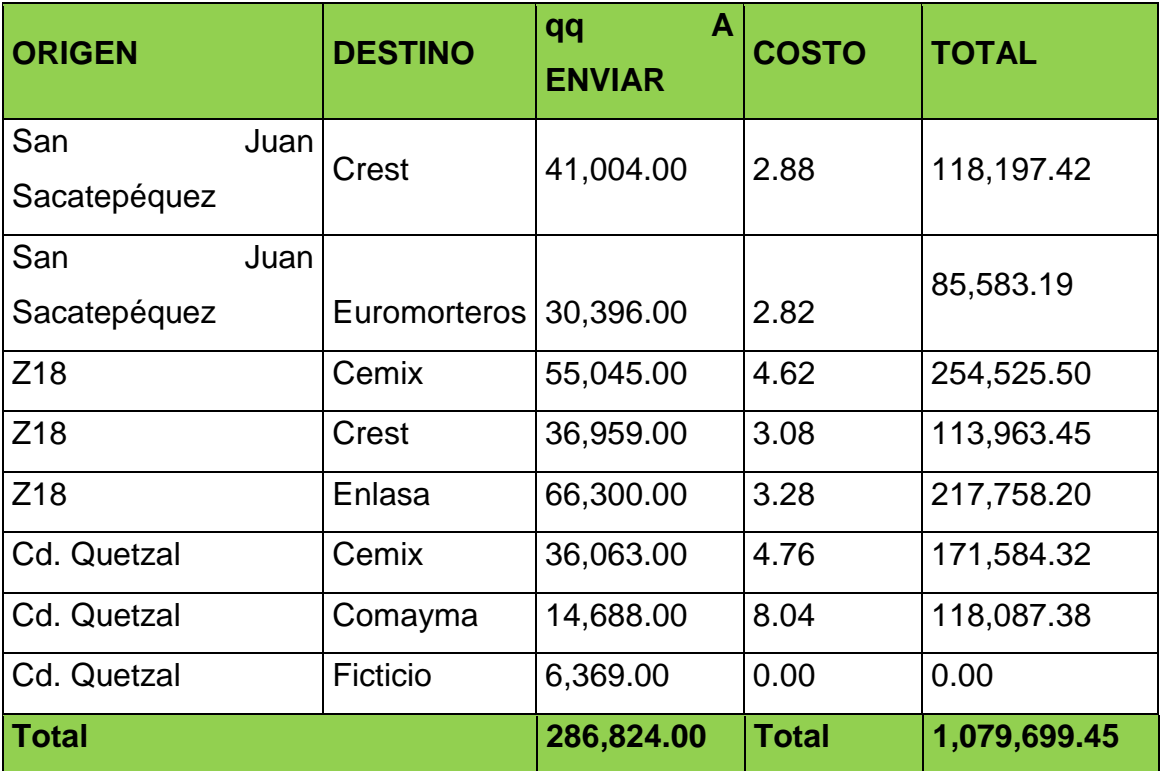

## **3.4.2.1. Programa de Distribución Factible Mínimo Costo (MC)**

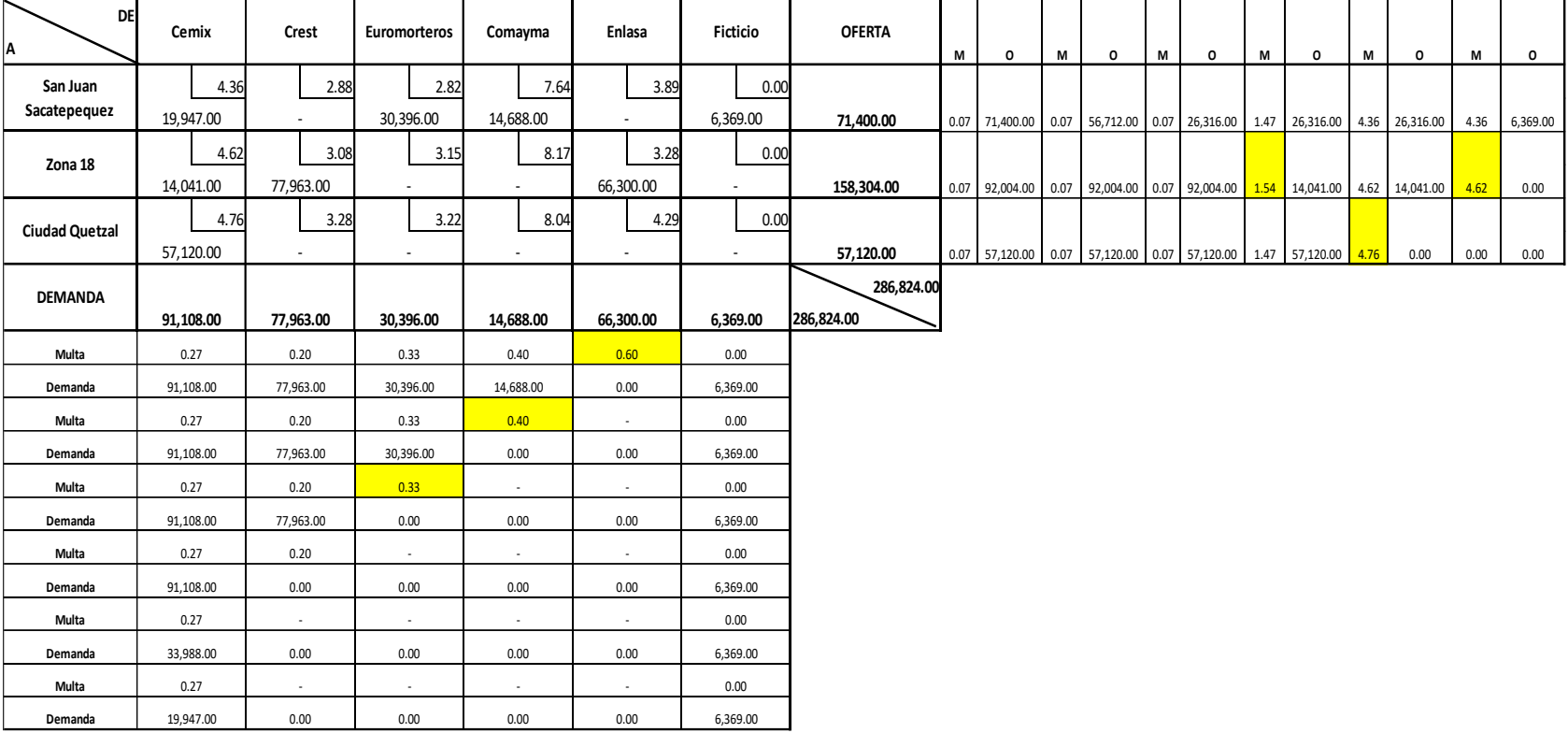

## **3.4.3. Método de aproximación de vogel o de multas**

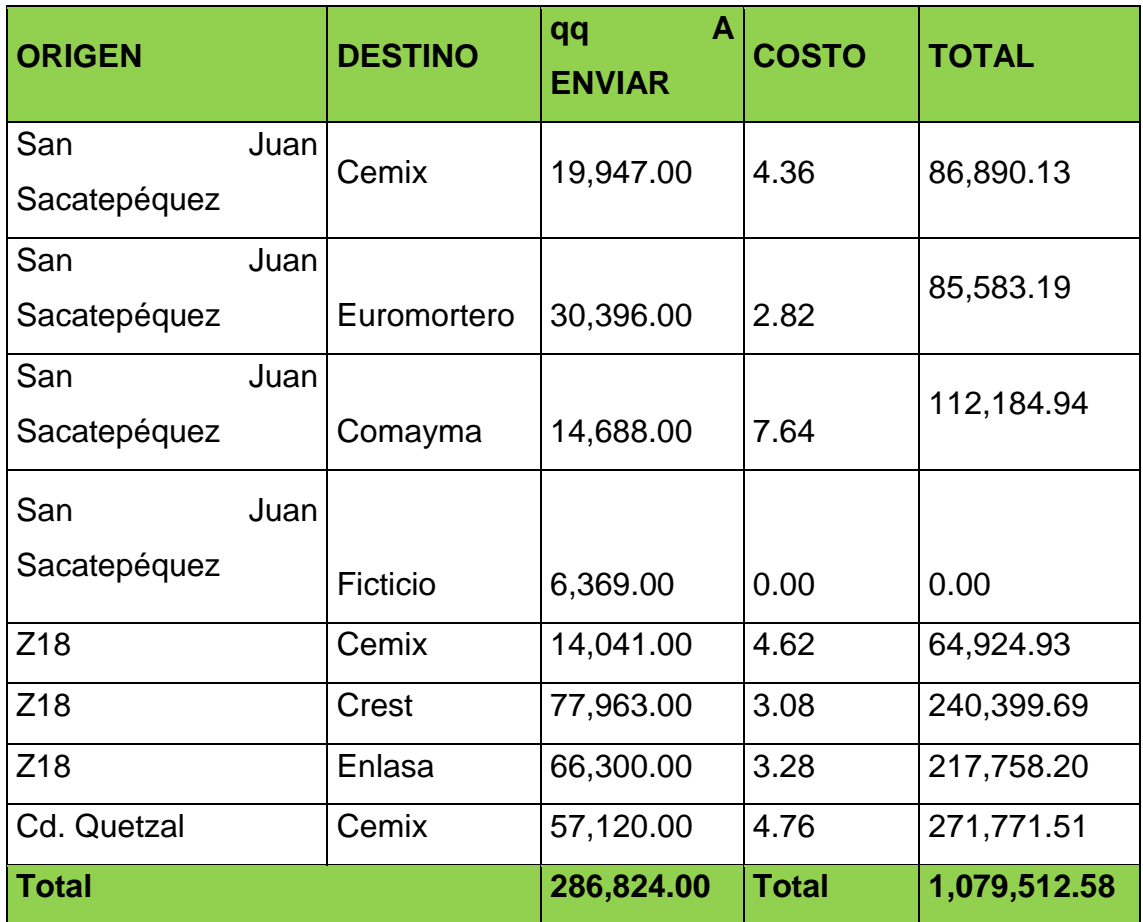

### **3.4.3.1. Programa de Distribución Factible Vogel o de Multas**

**Fuente:** Elaboración propia con información proporcionada por la empresa, enero 2020.

### **3.4.4. Comparación de los programas factibles de distribución**

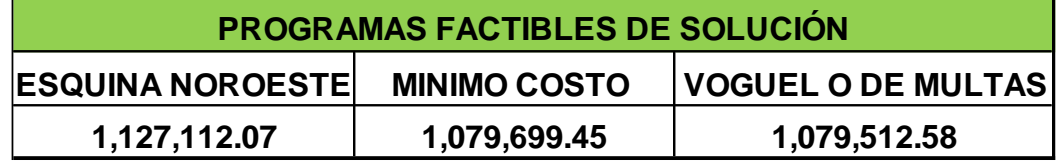

De los programas de distribución factibles, el que proporciona el menor costo es el método de Vogel o aproximación a multas el cual es de Q1,079,512.28.

### **3.5. EVALUACIÓN DEL PROGRAMA ÓPTIMO DE DISTRIBUCIÓN**

Es fundamental determinar si el resultado obtenido a través del método de Vogel es el óptimo, por lo que fue necesario realizar una evaluación a través del método de pasos secuenciales, el cual se muestra a continuación:

#### **3.5.1. Matriz de solución Factible**

A continuación, se muestra la matriz que presenta la solución factible de distribución, la cual se obtuvo a través del método de Vogel o de multas.

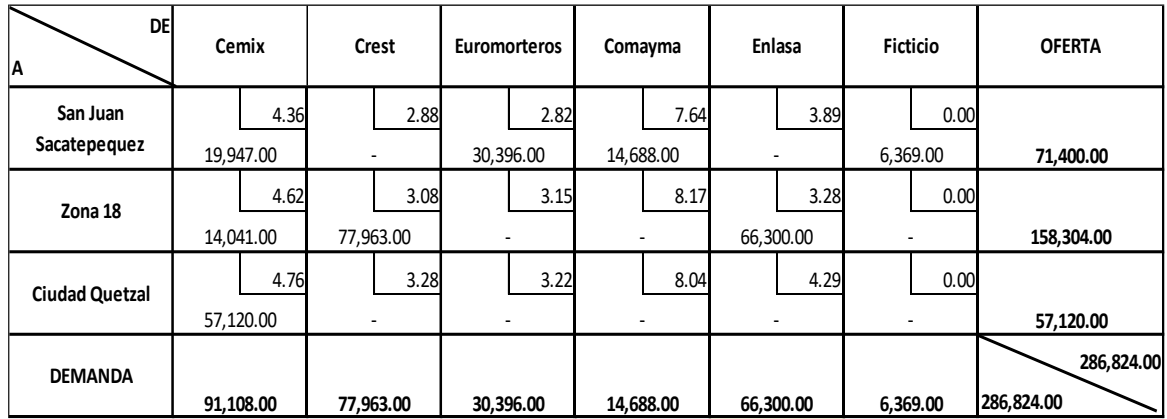

#### **3.5.1.1. Método de pasos secuenciales o multiplicadores**

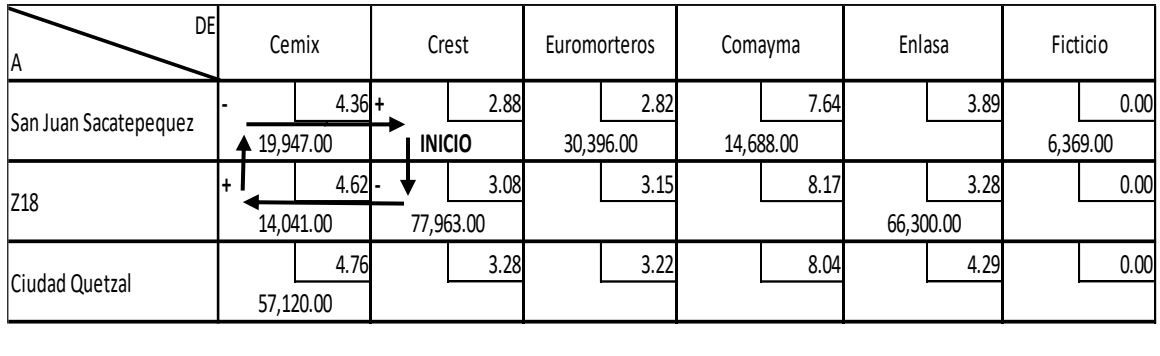

**a12 <sup>=</sup> 2.88 - 3.08 <sup>+</sup> 4.62 - 4.36 <sup>=</sup> 0.07**

## **Costo Marginal de la celda a12**

**Costo Marginal de la celda a15**

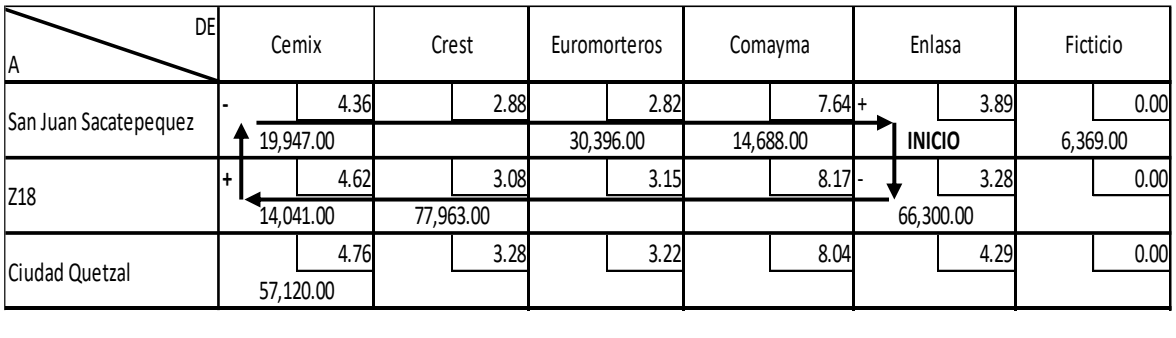

**a<sup>15</sup> <sup>=</sup> 3.89 - 3.28 <sup>+</sup> 4.62 - 4.36 <sup>=</sup> 0.87**

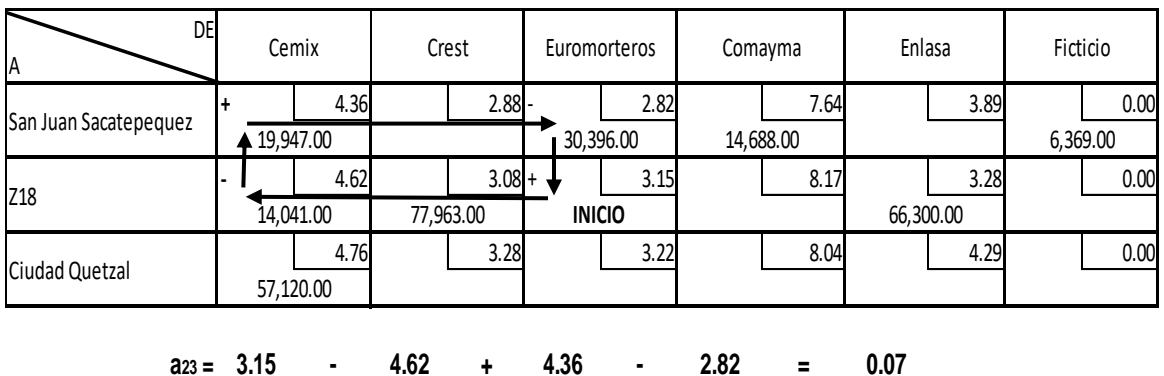

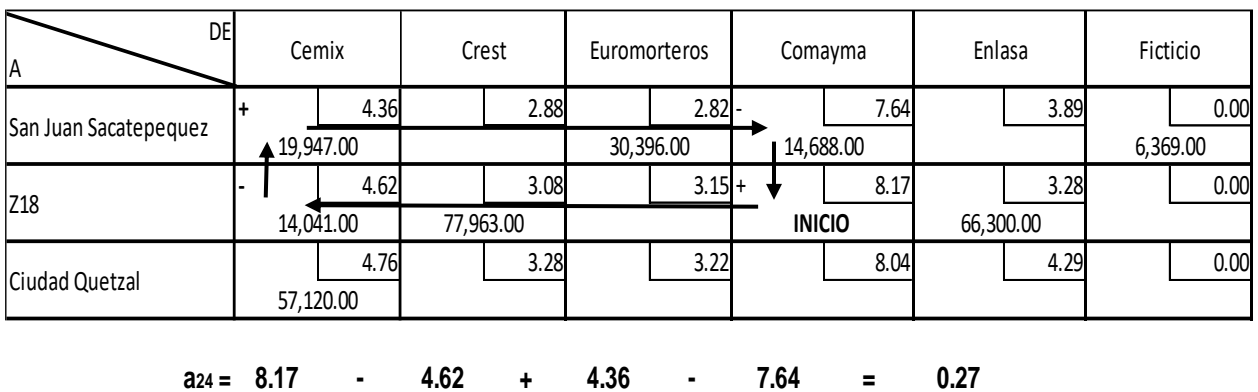

# **Costo Marginal de la celda a26**

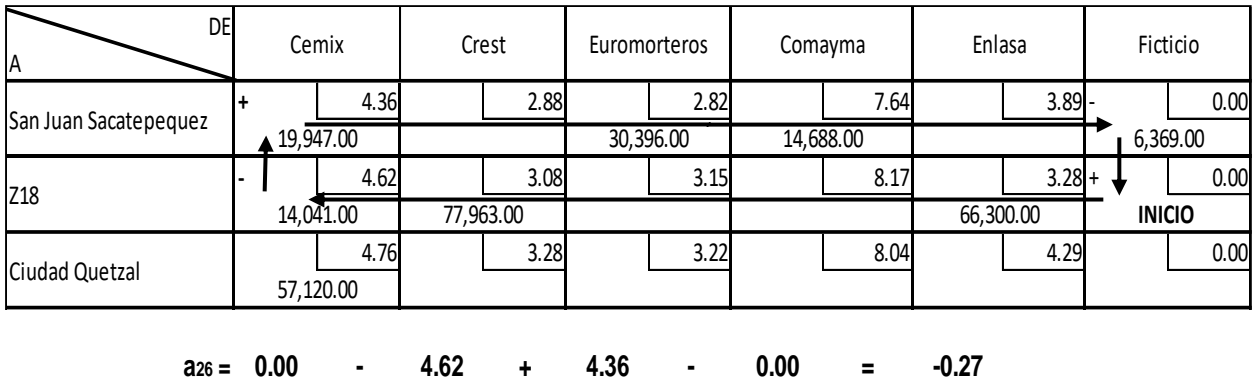

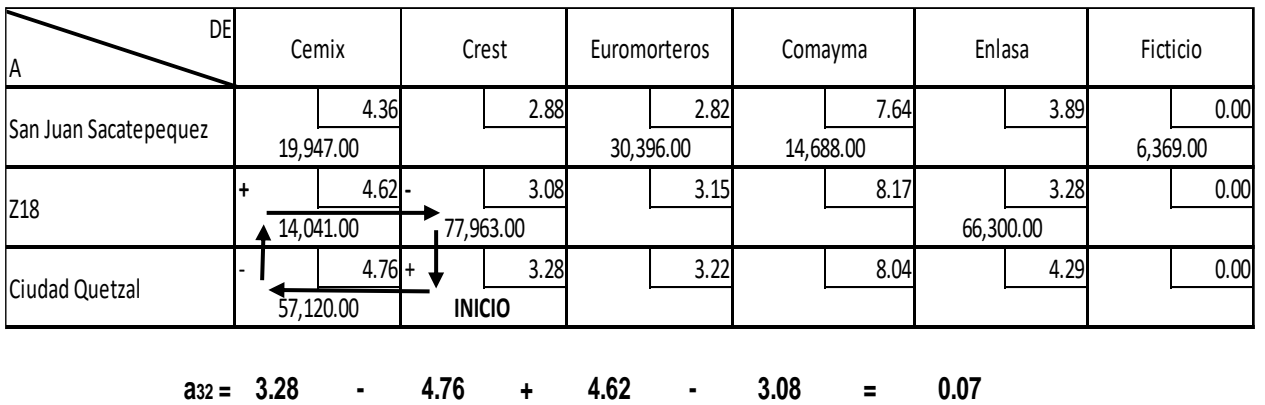

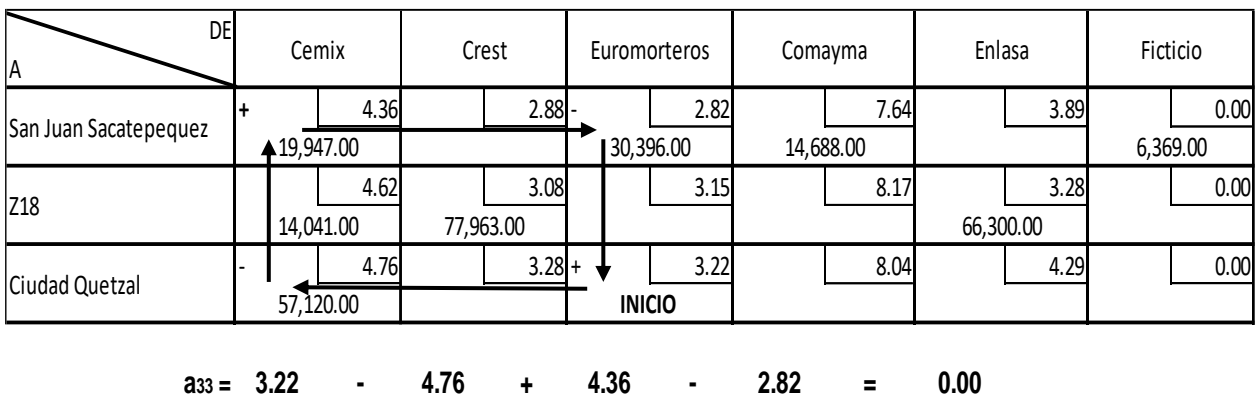

## **Costo Marginal de la celda a34**

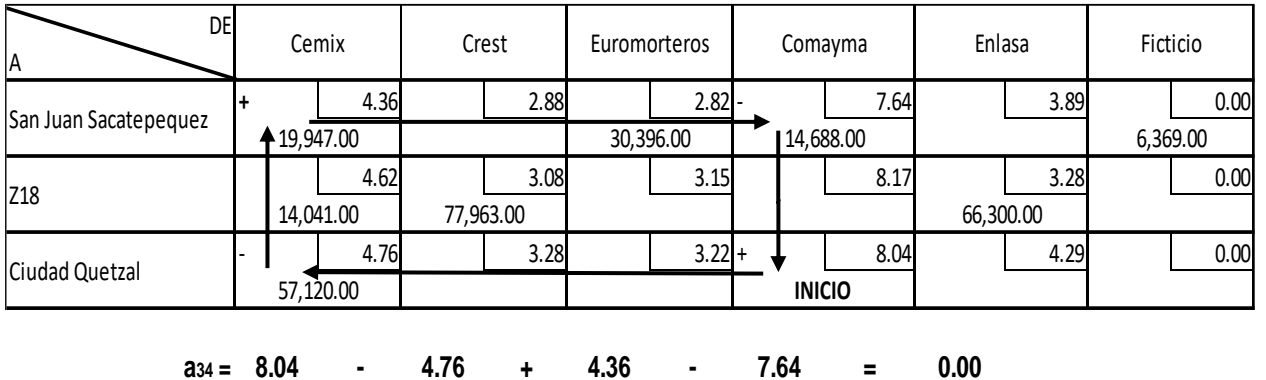

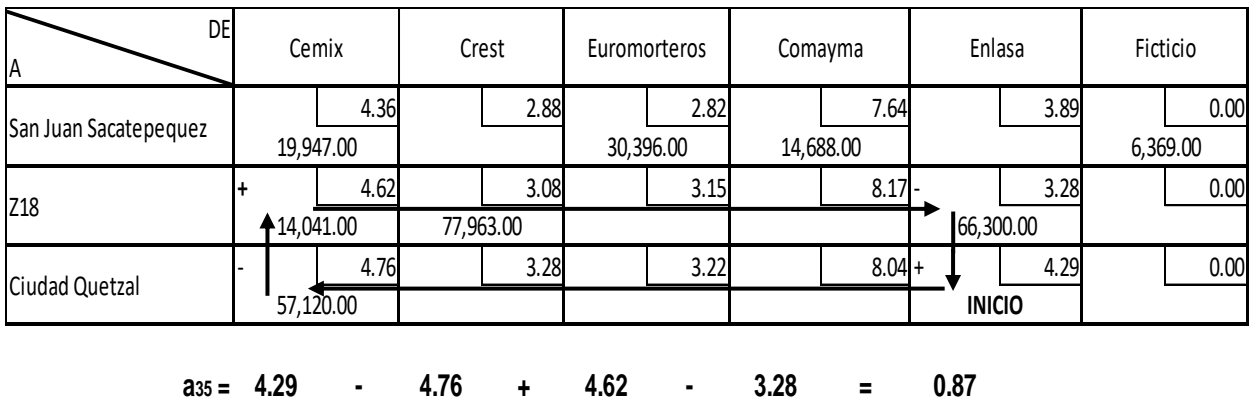

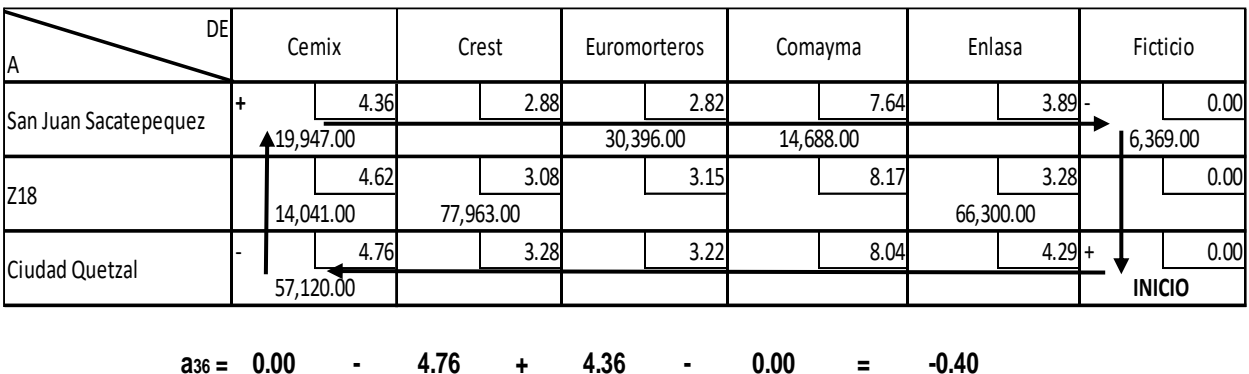

#### **3.5.1.2. Costos marginales**

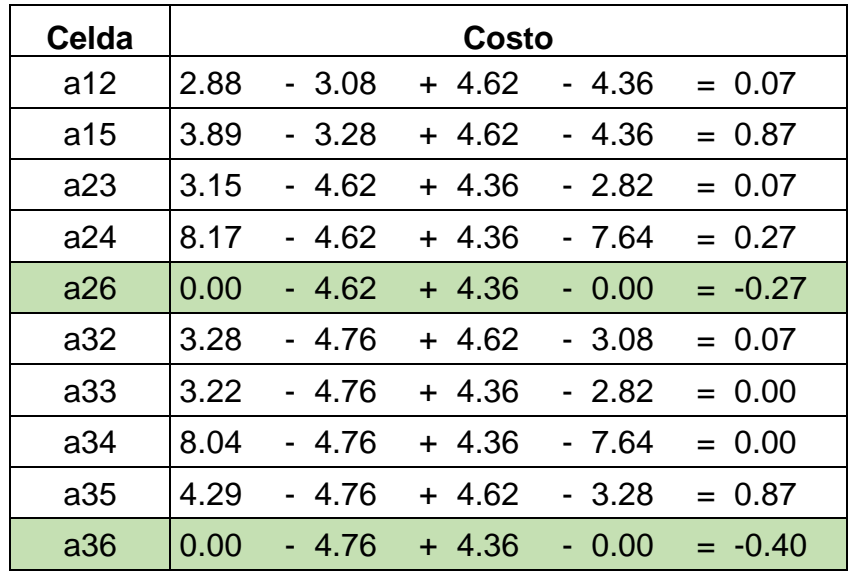

**Fuente:** Elaboración propia, enero 2020.

Luego de realizar el proceso de los pasos secuenciales se puede observar que no se ha alcanzado la asignación óptima, ya que existen costos marginales negativos, esto significa que pueden disminuir aún más el costo total de distribución, por lo que es necesario realizar una nueva redistribución para obtener un nuevo programa.

#### **3.5.1.3. Pasos para la reasignación**

1. Realizar la redistribución tomando como base el ciclo que dio el menor costo marginal, en este caso es el de la celda a36 el cual se muestra en la siguiente matriz.

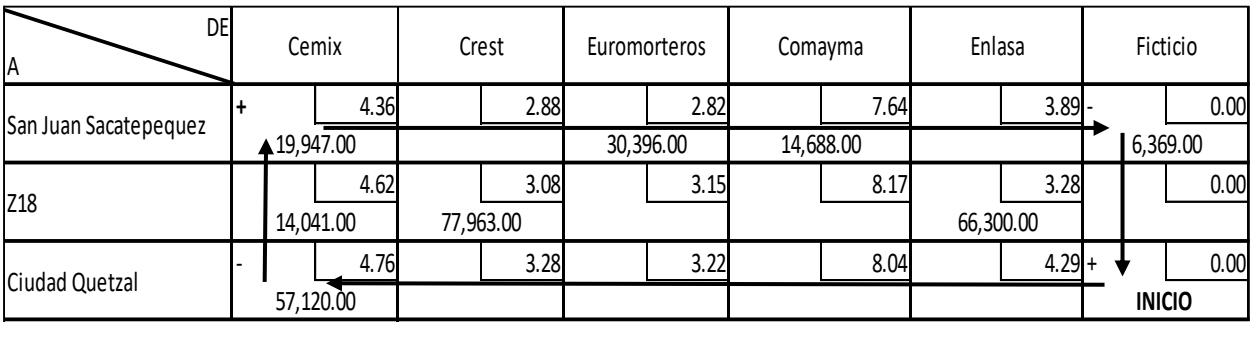

2. Determinar la cantidad máxima en unidades, que puede ser asignada a la

**a36 = 0.00 - 4.76 + 4.36 - 0.00 = -0.40**

- celda vacía con el costo marginal menor y reajustar las asignaciones de las celdas ocupadas involucradas en el ciclo.
- 3. Para establecer la cantidad en unidades, que se debe de reasignar, hay que comparar las cantidades asignadas en las celdas con signo negativo y la menor asignación es la cantidad adecuada, en este caso es de la siguiente manera:

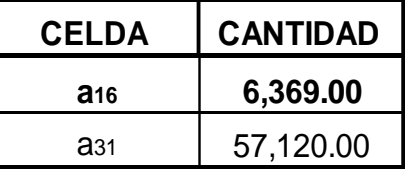

Para efectuar el reajuste se debe observar el ciclo que dio el costo marginal menor y determinar la cantidad en unidades que se asignarán, en este caso el costo marginal será el de la celda a16, por lo tanto, la reasignación es de 6,369 quintales, en la celda vacía a36 asignar los 6,369 quintales, restar los 6,369

quintales en la celda ocupada a31, sumar los 6,369 quintales en la celda ocupada a11, y restar 6,369 quintales de la celda a16.

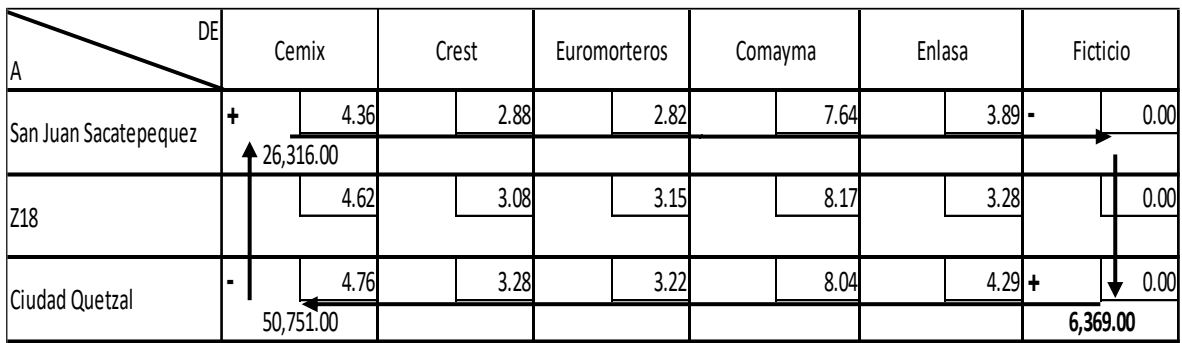

Completar la matriz con las asignaciones de las celdas ocupadas que no fueron modificadas, para cumplir con la oferta y la demanda en cada origen y destino.

## **3.5.1.4. Matriz de reasignación**

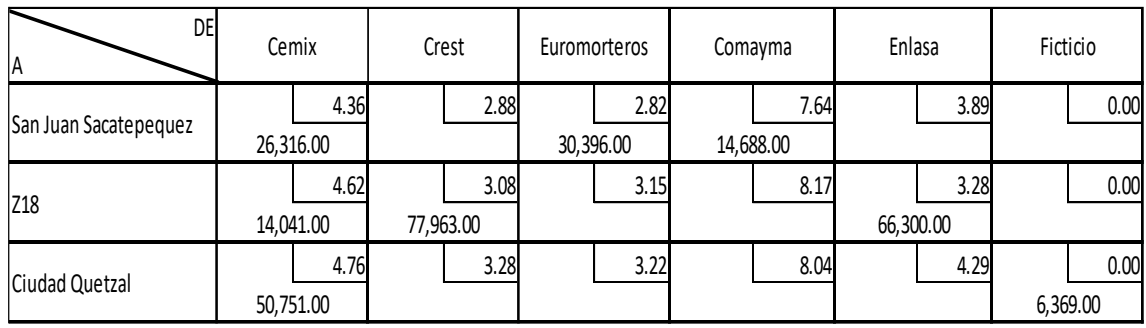

Seguidamente de realizar el proceso de reasignación, es necesario determinar el nuevo costo.

## **3.5.1.5. Pasos secuenciales de la reasignación**

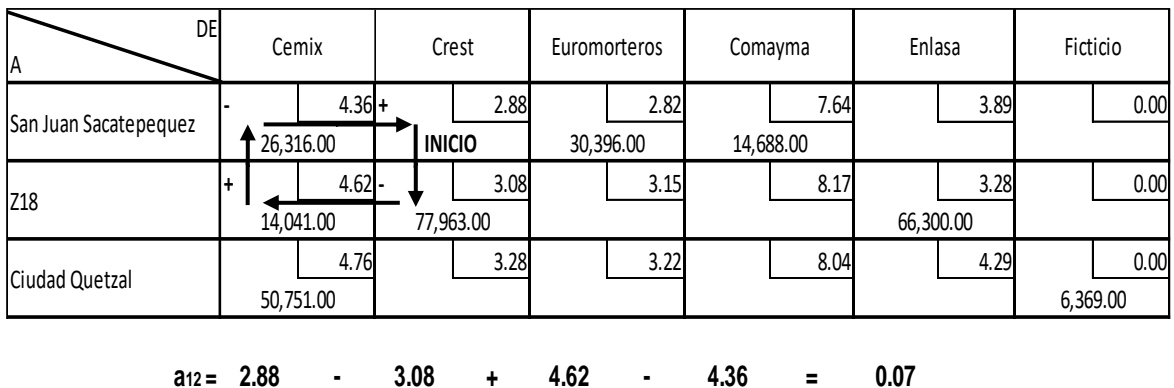

## **Costo Marginal de la celda a12**

**Costo Marginal de la celda a15**

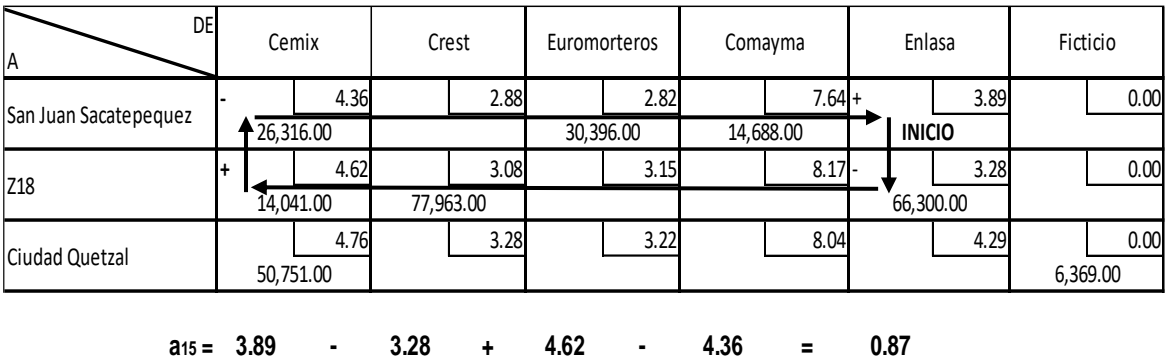

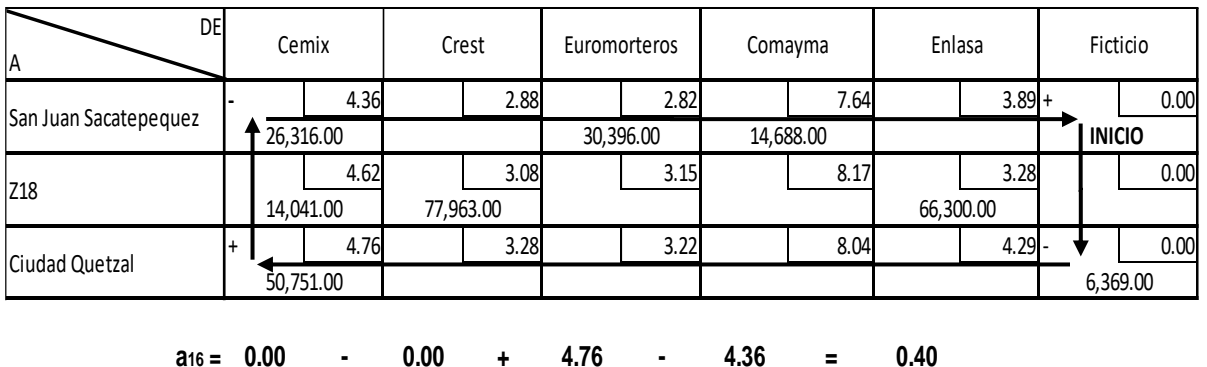

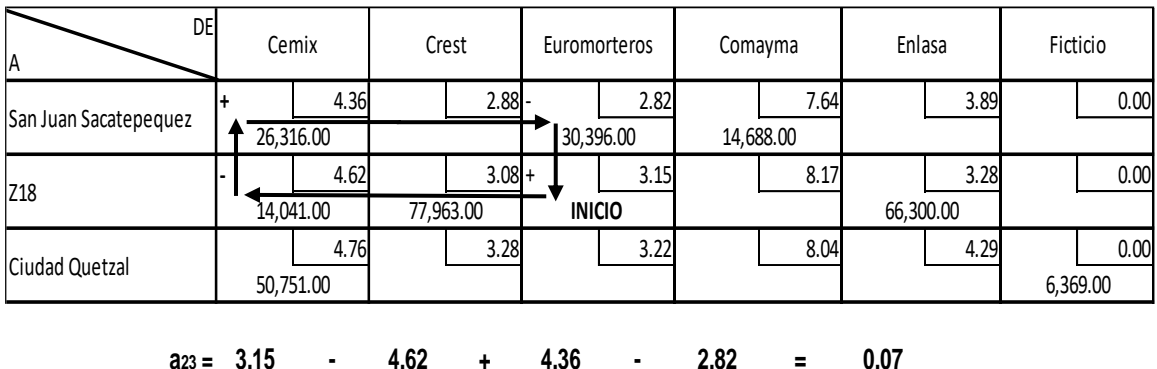

## **Costo Marginal de la celda a24**

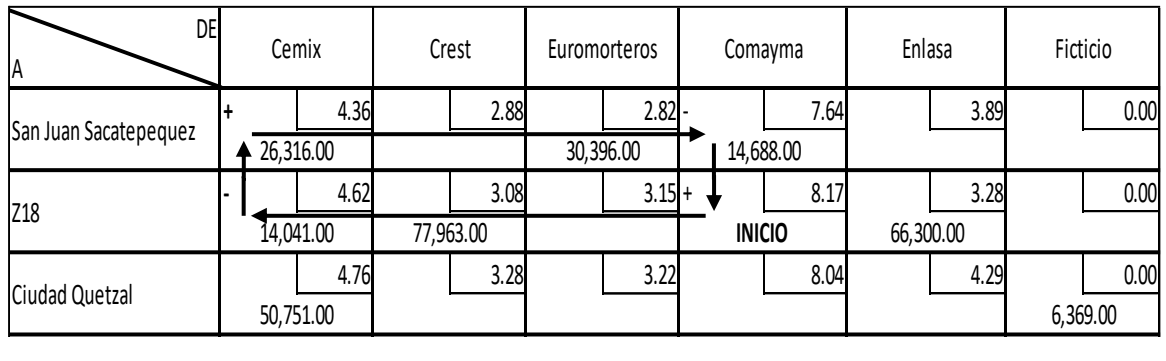

**a24 = 8.17 - 4.62 + 4.36 - 7.64 = 0.27**

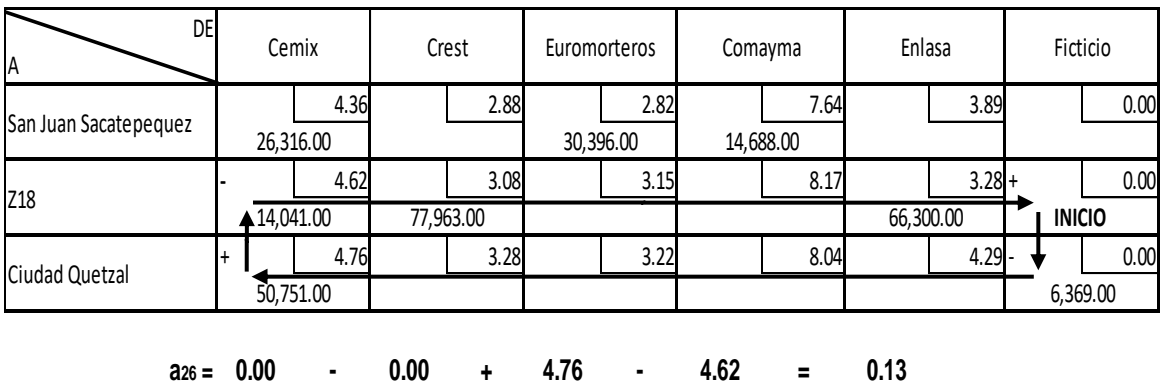
### **Costo Marginal de la celda a32**

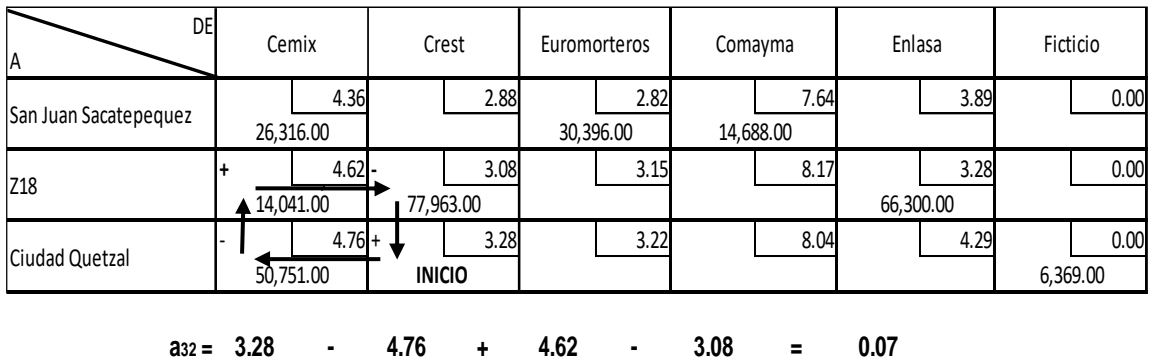

## **Costo Marginal de la celda a33**

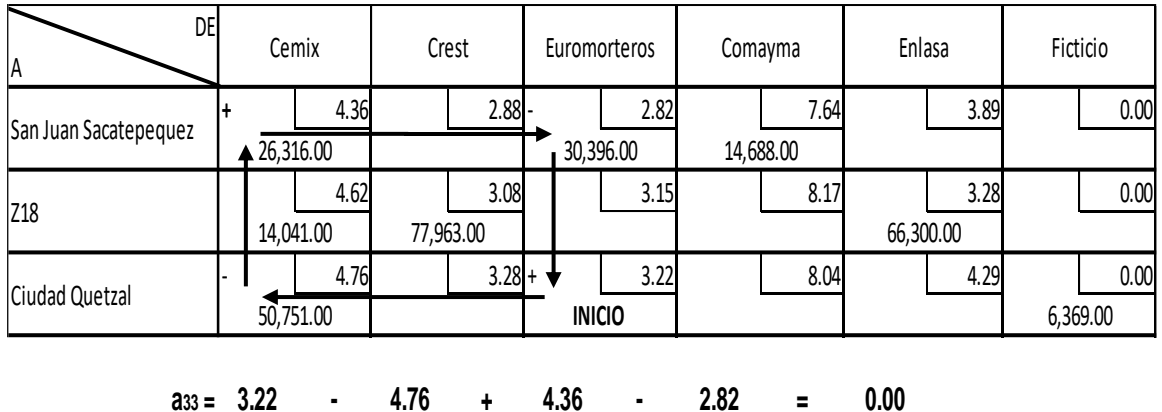

### **Costo Marginal de la celda a34**

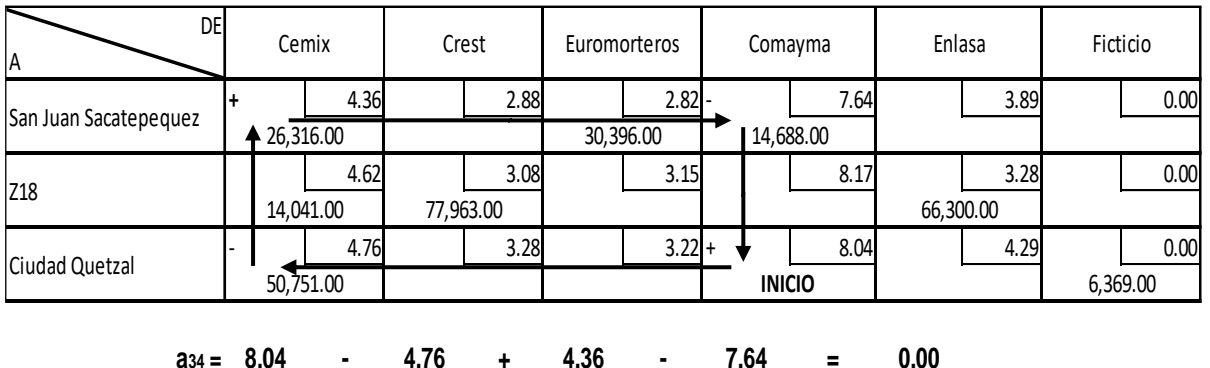

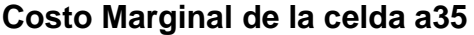

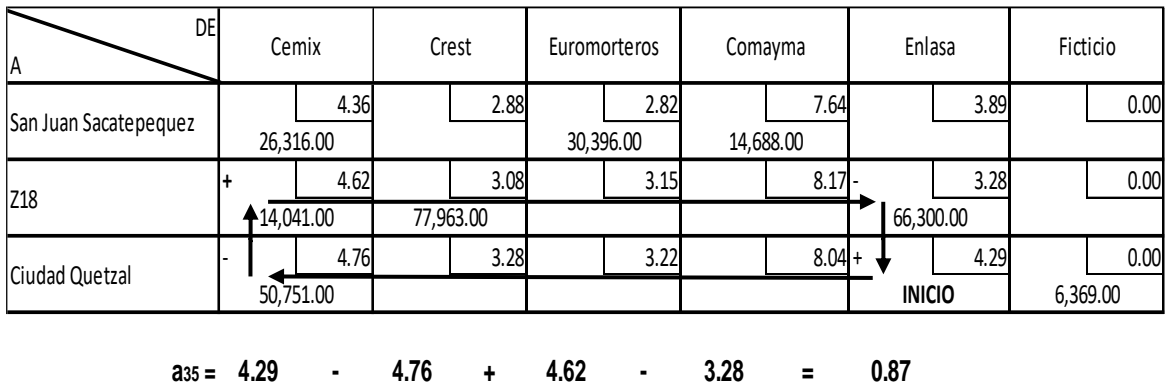

#### **3.5.1.6. Costos marginales de la nueva reasignación**

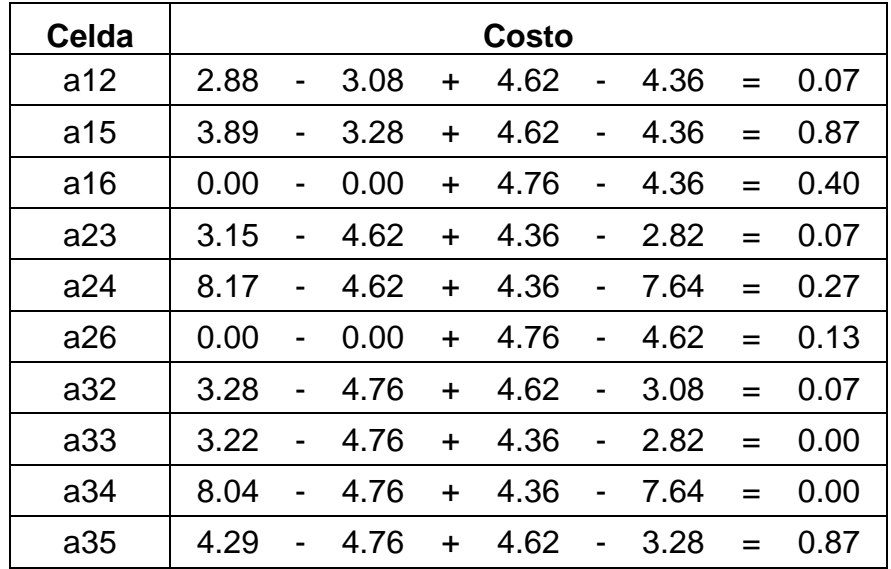

**Fuente:** Elaboración propia, enero 2020.

Se determinó que el reajuste actual proporciona el programa óptimo de distribución, ya que todos los costos marginales son positivos. Lo que indica que se alcanzó el objetivo planteado, por lo tanto, se presenta la matriz y el programa óptimo de distribución, que ayudará a la empresa a disminuir los costos de distribución de sus productos.

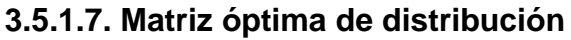

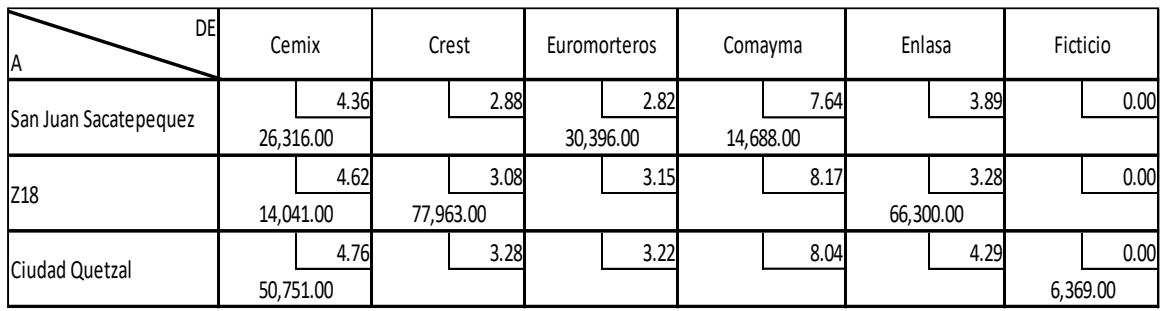

**Fuente:** Elaboración propia, enero 2020.

La matriz anterior es la que proporciona la distribución óptima, de cada origen a los diferentes destinos, así mismo proporciona nuevas rutas de distribución, los que permitirán la reducción de los costos de transporte.

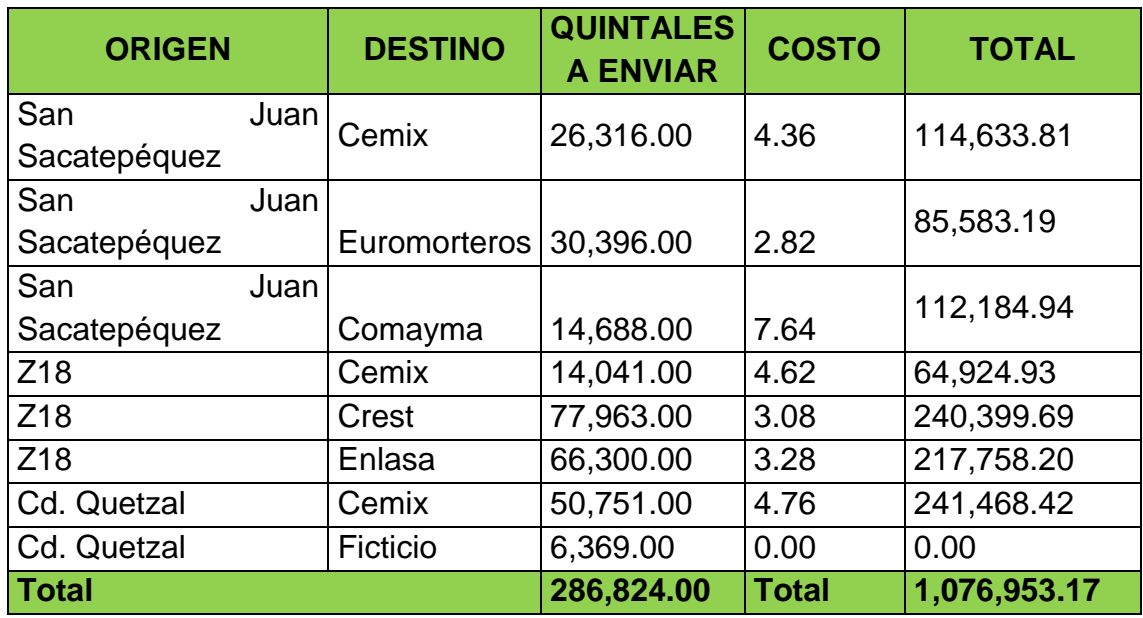

### **3.5.1.8. Programa óptimo de distribución**

**Fuente:** Elaboración propia, enero 2020.

El cuadro anterior presenta el programa óptimo de distribución, el cual demuestra que la empresa pulverizadora puede minimizar los costos de transporte en Q1, 076,953.00 mensuales.

A continuación, se presenta gráficamente la distribución óptima de las rutas, como se muestra en la figura 11:

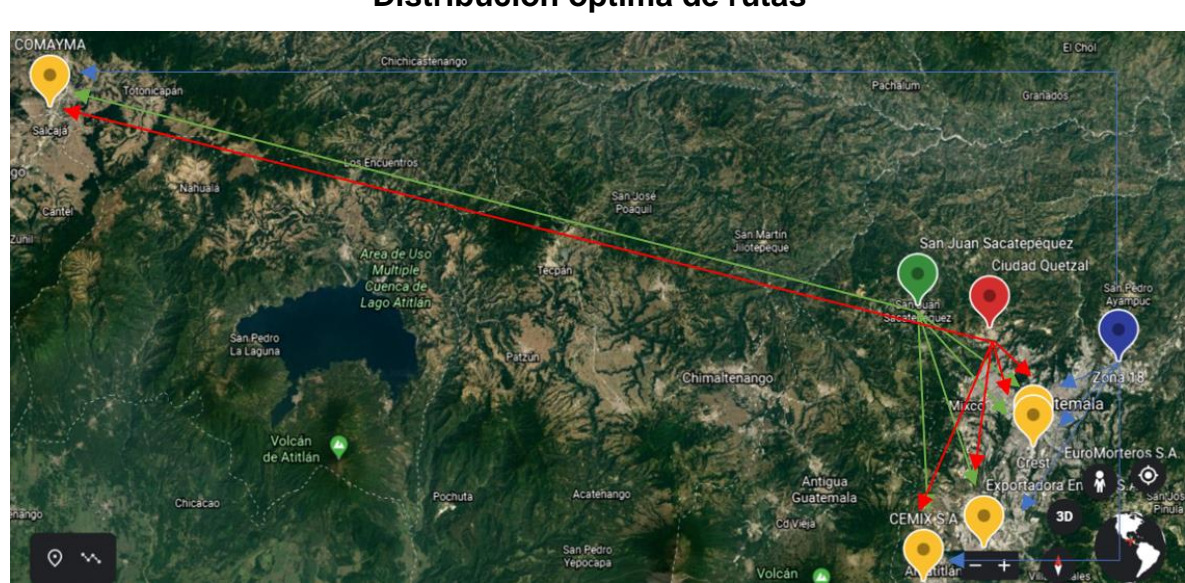

# **Figura 11 Distribución óptima de rutas**

**Fuente:** Elaboración propia con Google Earth, enero 2020.

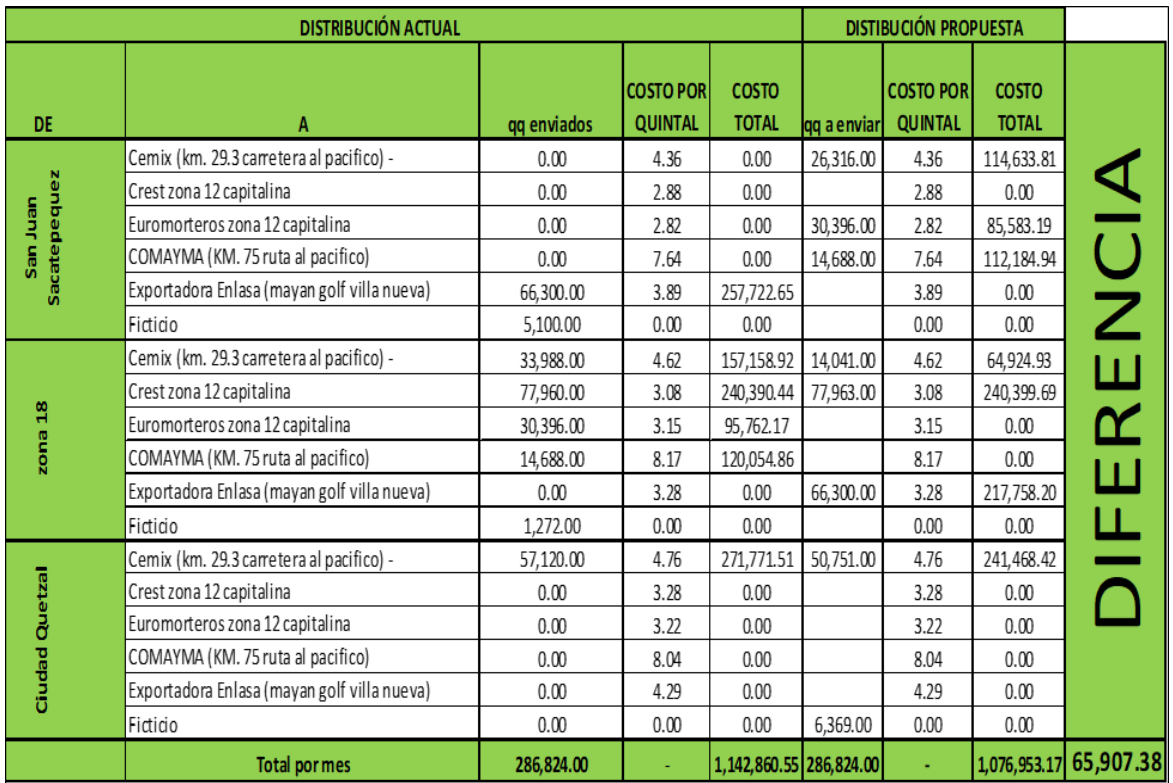

## **3.6. ANÁLISIS COMPARATIVO DE LOS COSTOS DE TRANSPORTE DE LA DISTRIBUCIÓN ACTUAL Y LOS PROPUESTOS**

**Fuente:** Elaboración propia, enero 2020.

Con base a los resultados obtenidos a través de la evaluación realizada anteriormente utilizando los métodos de ENO, MC y VOGEL, se realiza el siguiente análisis. La distribución actual representa para la empresa un costo de transporte de Q1,142,860.55 mientras que la distribución propuesta representaría un costo total de Q1,076,953.17 obteniendo un ahorro significativo para la empresa.

### **3.7. BENEFICIOS DE IMPLEMENTAR EL MODELO PROPUESTO**

Implementar un programa de distribución estructurado en base a un modelo matemático estadístico, brinda a la empresa pulverizadora de piedra optimizar los recursos de su organización, asimismo aprovechar al máximo los tiempos de entrega. Utilizar el modelo de transporte a través del método de Vogel genera una disminución de costos de Q 65,907.38 mensualmente la cual se detalla en el siguiente cuadro:

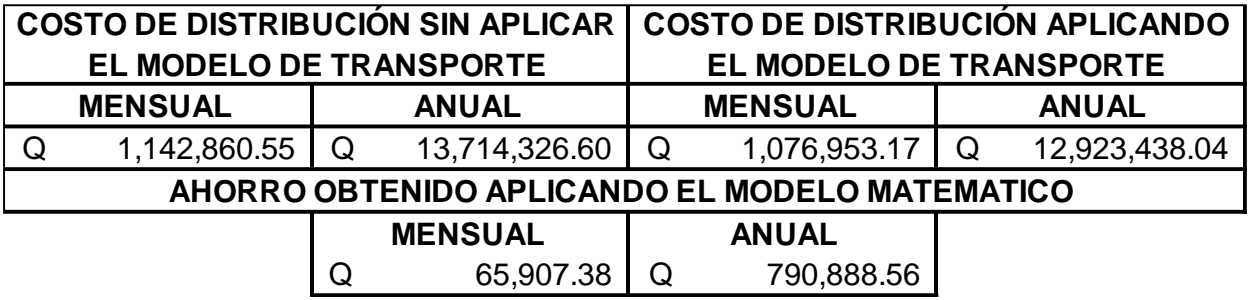

**Fuente:** Elaboración propia, enero 2020.

Por lo tanto, la propuesta brinda a la empresa un margen aceptable de los costos de distribución, que le permitirán mantener sus precios de comercialización y por ende seguir siendo competitiva en el mercado.

#### **CONCLUSIONES**

- 1. El modelo de transporte permite realizar una óptima asignación de distribución, debido a la aplicación de los tres métodos de solución factible (esquina nor-oeste, mínimo costo y voguel) y al método de validación (multiplicadores), que permiten establecer la distribución adecuada para los orígenes (oferta) y destinos (demanda) establecidos, permitiendo la minimización de los costos de las rutas de distribución.
- 2. Los costos mensuales de transporte para la empresa pulverizadora de piedra ascienden a Q1,142,860.55, la aplicación del modelo matemático de transporte permite minimizar los costos a Q1,076,953.17, lo que representa una optimización en los costos, y se traduce en un ahorro mensual de Q65,907.38, equivalente a Q790,888.56 anuales.

### **RECOMENDACIONES**

1. Considerando la obtención de un ahorro significativo en su aplicación, se propone a la empresa pulverizadora de piedra, utilizar el programa óptimo de distribución encontrado, el cual es el siguiente:

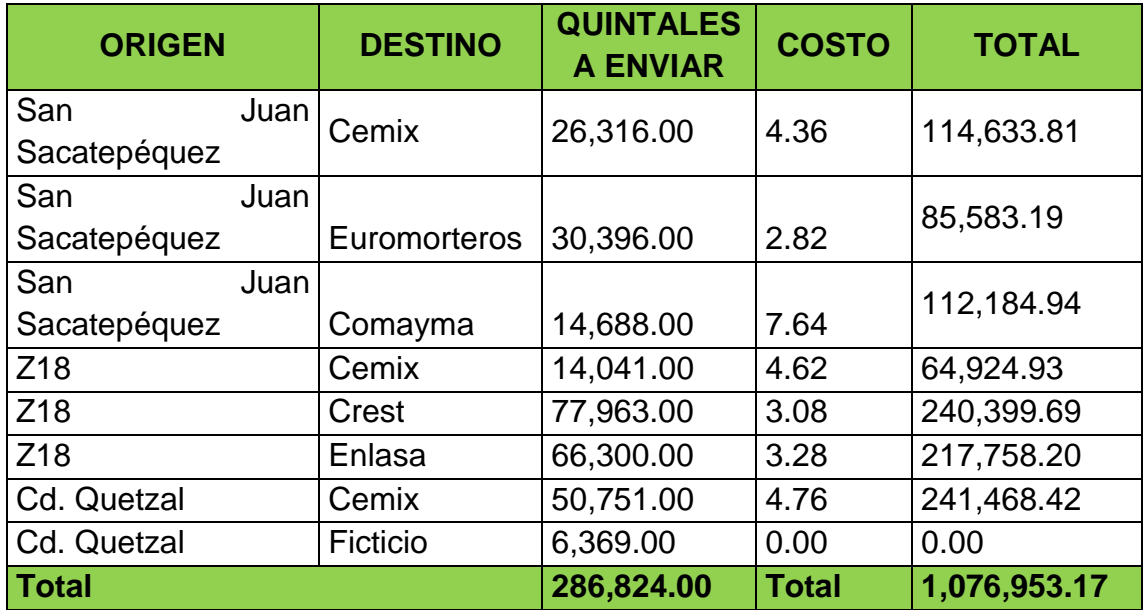

2. Revisar periódicamente, podría ser cada seis meses, los costos unitarios para determinar la necesidad de actualizar el programa propuesto y así mantener el ahorro en su programa de transporte.

#### **REFERENCIAS BIBLIOGRÁFICAS**

- Anderson, D., et al. (2016). Métodos cuantitativos para los negocios. México: Editorial Cengage Learning.
- Carro, R. (2009). *Investigación de operaciones en administración.* México: Editorial McGraw Hill, Interamericana.
- Heizer, J. & Render B. (2009). *Principios de administración de operaciones.* Séptima Edición. México: Editorial Pearson.
- Hillier, F. & Lieberman, G. (1988). *Introducción a la investigación de operaciones.* Cuarta Edición. México: Editorial McGraw Hill, Interamericana. S.A. de C.V.
- Jimenes, G. & Quesada, V. (2006). *Modelos matemáticos.* México: Editorial Pearson.
- Monks, J. G. (1994). *Administración de operaciones.* Novena Edición. México: Editorial McGraw Hill, Interamericana.
- Taha, H. (1998). Investigación de operaciones una introducción. México: Editorial Prentice Hall.
- Render, B., Stair, R., Hanna, M. (2006). Métodos cuantitativos para los negocios. México: Editorial Prentice Hall.
- Ross, Westerfield &Jordan. (2010). *Fundamentos de finanzas corporativas.* Novena Edición. México: Editorial McGraw Hill, interamericana.

## **E-grafía**

Cadena de Suministro (2018). Extraído (Fecha) de http://www.pagesa.cadenas desuministro.importanciadeltransporteenlacadenadesuminitro.html.